**FOURTH EDITION**

# **Learning Java**

*Patrick Niemeyer and Daniel Leuck*

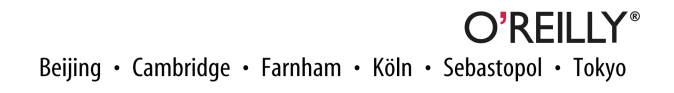

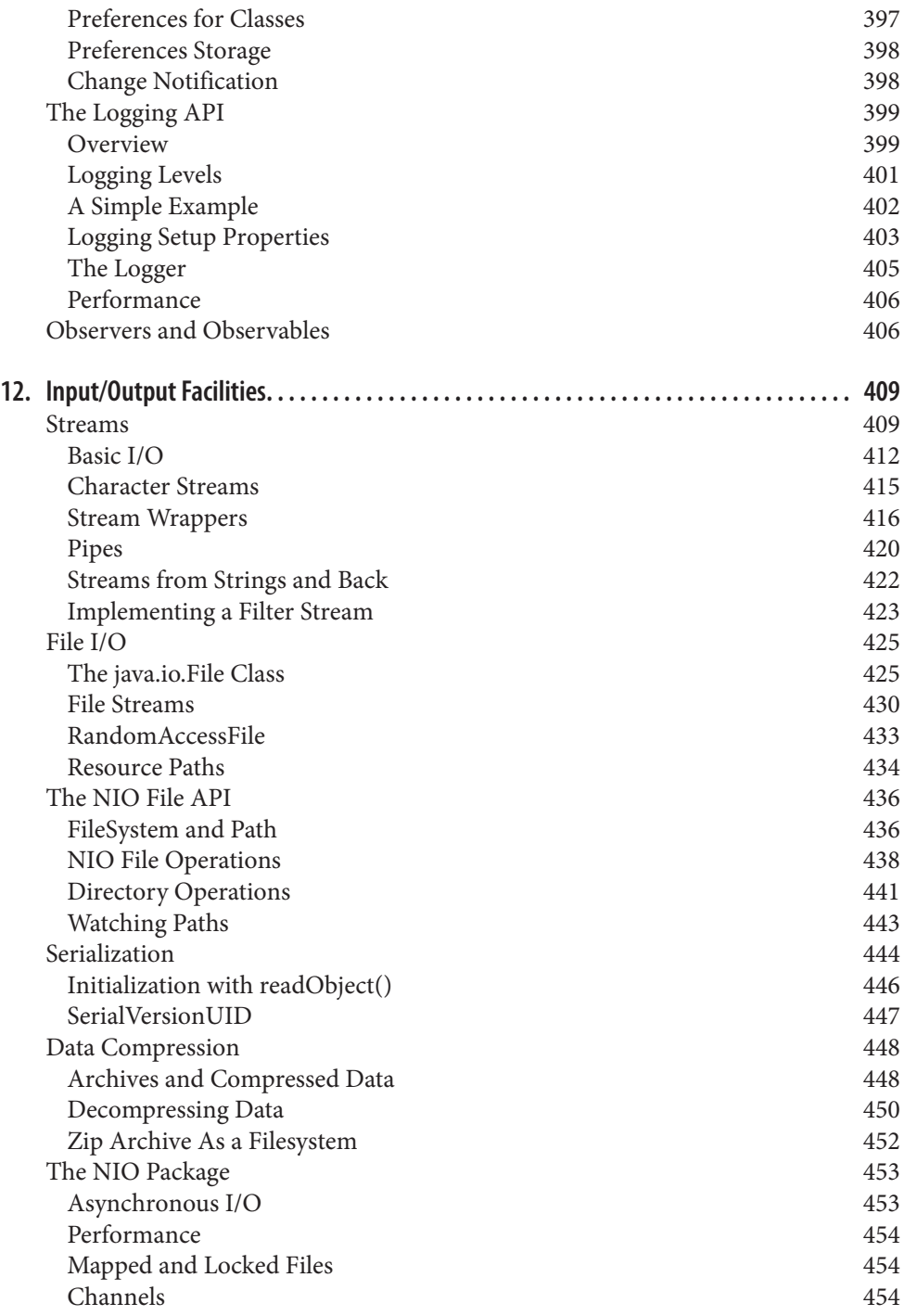

# **CHAPTER 12 Input/Output Facilities**

In this chapter, we continue our exploration of the Java API by looking at many of the classes in the java.io and java.nio packages. These packages offer a rich set of tools for basic I/O and also provide the framework on which all file and network communication in Java is built.

Figure 12-1 shows the class hierarchy of these packages.

We'll start by looking at the stream classes in java.io, which are subclasses of the basic InputStream, OutputStream, Reader, and Writer classes. Then we'll examine the File class and discuss how you can read and write files using classes in java.io. We also take a quick look at data compression and serialization. Along the way, we'll also introduce the java.nio package. The NIO, or "new" I/O, package (introduced in Java 1.4) adds significant functionality tailored for building high-performance services and in some cases simply provides newer, better APIs that can be used in place of some java.io features.

## **Streams**

Most fundamental I/O in Java is based on *streams*. A stream represents a flow of data with (at least conceptually) a *writer* at one end and a *reader* at the other. When you are working with the java.io package to perform terminal input and output, reading or writing files, or communicating through sockets in Java, you are using various types of streams. Later in this chapter, we'll look at the NIO package, which introduces a similar concept called a *channel*. One difference betwen the two is that streams are oriented around bytes or characters while channels are oriented around "buffers" containing those data types—yet they perform roughly the same job. Let's start by summarizing the available types of streams:

InputStream*,* OutputStream

Abstract classes that define the basic functionality for reading or writing an un‐ structured sequence of bytes. All other byte streams in Java are built on top of the basic InputStream and OutputStream.

Reader*,* Writer

Abstract classes that define the basic functionality for reading or writing a sequence of character data, with support for Unicode. All other character streams in Java are built on top of Reader and Writer.

InputStreamReader*,* OutputStreamWriter

Classes that bridge byte and character streams by converting according to a specific character encoding scheme. (Remember: in Unicode, a character is not a byte!)

DataInputStream*,* DataOutputStream

Specialized stream filters that add the ability to read and write multibyte data types, such as numeric primitives and String objects in a universal format.

ObjectInputStream*,* ObjectOutputStream

Specialized stream filters that are capable of writing whole groups of serialized Java objects and reconstructing them.

- BufferedInputStream*,* BufferedOutputStream*,* BufferedReader*,* BufferedWriter Specialized stream filters that add buffering for additional efficiency. For real-world I/O, a buffer is almost always used.
- PrintStream*,* PrintWriter

Specialized streams that simplify printing text.

PipedInputStream*,* PipedOutputStream*,* PipedReader*,* PipedWriter

"Loopback" streams that can be used in pairs to move data within an application. Data written into a PipedOutputStream or PipedWriter is read from its corresponding PipedInputStream or PipedReader.

FileInputStream*,* FileOutputStream*,* FileReader*,* FileWriter Implementations of InputStream, OutputStream, Reader, and Writer that read

from and write to files on the local filesystem.

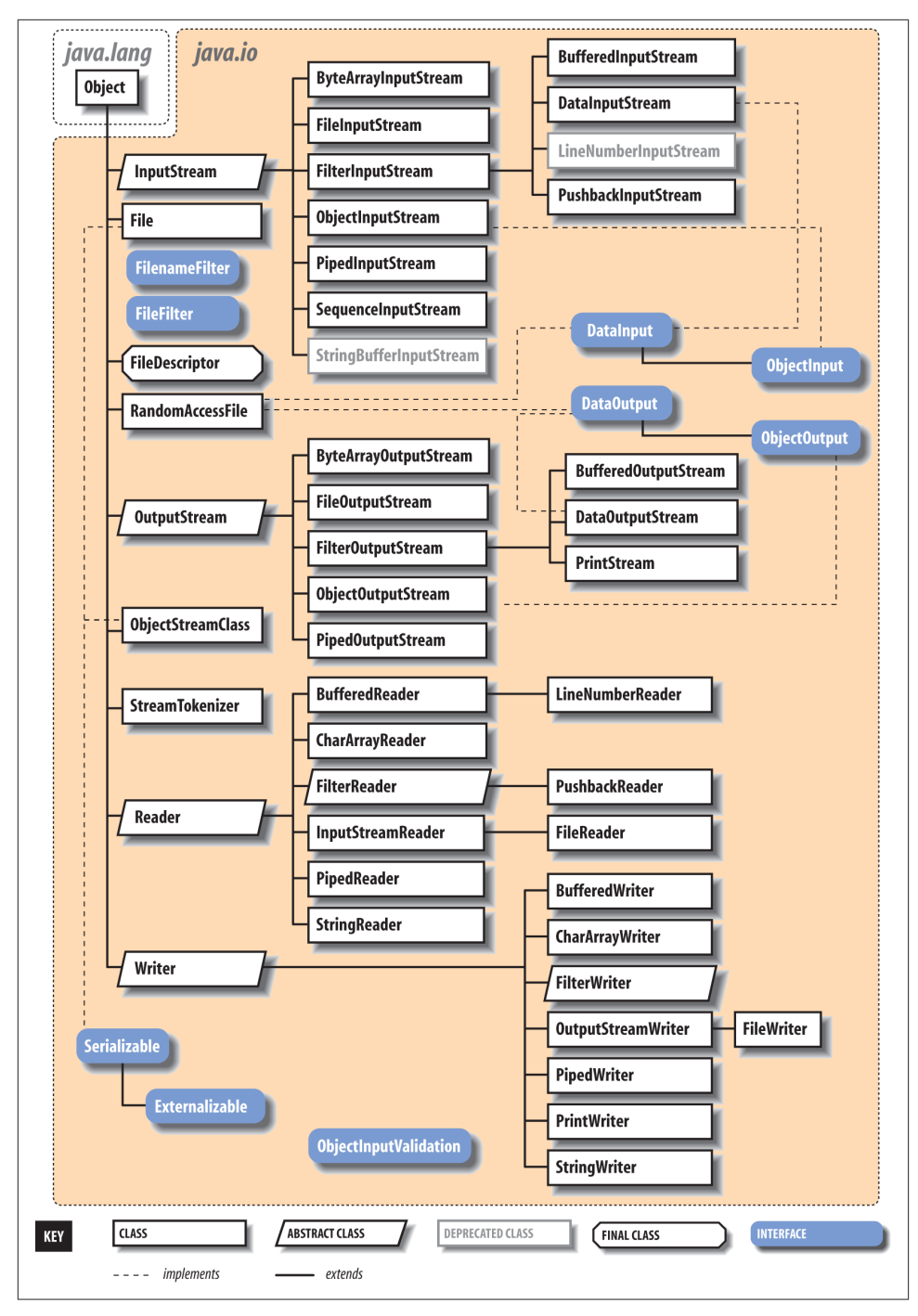

*Figure 12-1. The java.io package*

Streams in Java are one-way streets. The java, io input and output classes represent the ends of a simple stream, as shown in Figure 12-2. For bidirectional conversations, you'll use one of each type of stream.

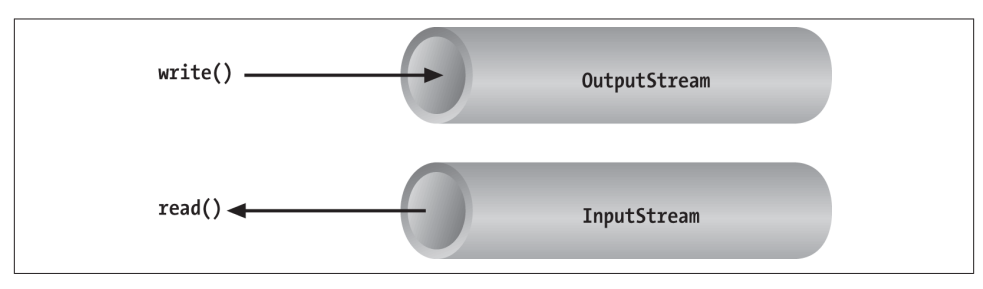

*Figure 12-2. Basic input and output stream functionality*

InputStream and OutputStream are *abstract* classes that define the lowest-level inter‐ face for all byte streams. They contain methods for reading or writing an unstructured flow of byte-level data. Because these classes are abstract, you can't create a generic input or output stream. Java implements subclasses of these for activities such as reading from and writing to files and communicating with sockets. Because all byte streams inherit the structure of InputStream or OutputStream, the various kinds of byte streams can be used interchangeably. A method specifying an InputStream as an argument can accept any subclass of InputStream. Specialized types of streams can also be layered or wrapped around basic streams to add features such as buffering, filtering, or handling higher-level data types.

Reader and Writer are very much like InputStream and OutputStream, except that they deal with characters instead of bytes. As true character streams, these classes correctly handle Unicode characters, which is not always the case with byte streams. Often, a bridge is needed between these character streams and the byte streams of physical de‐ vices, such as disks and networks. InputStreamReader and OutputStreamWriter are special classes that use a *character-encoding scheme* to translate between character and byte streams.

This section describes all the interesting stream types with the exception of FileInput Stream, FileOutputStream, FileReader, and FileWriter. We postpone the discussion of file streams until the next section, where we cover issues involved with accessing the filesystem in Java.

# **Basic I/O**

The prototypical example of an InputStream object is the *standard input* of a Java ap‐ plication. Like stdin in  $C$  or cin in  $C_{++}$ , this is the source of input to a command-line (non-GUI) program. It is an input stream from the environment—usually a terminal window or possibly the output of another command. The java.lang.System class, a general repository for system-related resources, provides a reference to the standard input stream in the static variable System.in. It also provides a *standard output stream* and a *standard error stream* in the out and err variables, respectively.<sup>1</sup> The following example shows the correspondence:

```
 InputStream stdin = System.in;
 OutputStream stdout = System.out;
 OutputStream stderr = System.err;
```
This snippet hides the fact that System.out and System.err aren't just OutputStream objects, but more specialized and useful PrintStream objects. We'll explain these later, but for now we can reference out and err as OutputStream objects because they are derived from OutputStream.

We can read a single byte at a time from standard input with the InputStream's read() method. If you look closely at the API, you'll see that the read() method of the base InputStream class is an abstract method. What lies behind System.in is a particular implementation of InputStream that provides the real implementation of the read() method:

```
 try {
         int val = System.in.read();
     } catch ( IOException e ) {
         ...
 }
```
Although we said that the read() method reads a byte value, the return type in the example is int, not byte. That's because the read() method of basic input streams in Java uses a convention carried over from the C language to indicate the end of a stream with a special value. Data byte values are returned as unsigned integers in the range 0 to 255 and the special value of -1 is used to indicate that end of stream has been reached. You'll need to test for this condition when using the simple read() method. You can then cast the value to a byte if needed. The following example reads each byte from an input stream and prints its value:

```
 try {
     int val;
     while( (val=System.in.read()) != -1 )
         System.out.println((byte)val);
 } catch ( IOException e ) { ... }
```
As we've shown in the examples, the read() method can also throw an IOException if there is an error reading from the underlying stream source. Various subclasses of

<sup>1.</sup> Standard error is a stream that is usually reserved for error-related text messages that should be shown to the user of a command-line application. It is differentiated from the standard output, which often might be redirected to a file or another application and not seen by the user.

IOException may indicate that a source such as a file or network connection has had an error. Additionally, higher-level streams that read data types more complex than a single byte may throw EOFException ("end of file"), which indicates an unexpected or premature end of stream.

An overloaded form of read() fills a byte array with as much data as possible up to the capacity of the array and returns the number of bytes read:

```
 byte [] buff = new byte [1024];
 int got = System.in.read( buff );
```
In theory, we can also check the number of bytes available for reading at a given time on an InputStream using the available() method. With that information, we could create an array of exactly the right size:

```
 int waiting = System.in.available();
if ( waiting > 0 ) {
     byte \lceil \cdot \rceil data = new byte \lceil \cdot \rceil waiting \lceil \cdot \rceil;
      System.in.read( data );
       ...
 }
```
However, the reliability of this technique depends on the ability of the underlying stream implementation to detect how much data can be retrieved. It generally works for files but should not be relied upon for all types of streams.

These read() methods block until at least some data is read (at least one byte). You must, in general, check the returned value to determine how much data you got and if you need to read more. (We look at nonblocking I/O later in this chapter.) The skip() method of InputStream provides a way of jumping over a number of bytes. Depending on the implementation of the stream, skipping bytes may be more efficient than reading them.

The close() method shuts down the stream and frees up any associated system resources. It's important for performance to remember to close most types of streams when you are finished using them. In some cases, streams may be closed automatically when objects are garbage-collected, but it is not a good idea to rely on this behavior. In Java 7, the *try-with-resources* language feature was added to make automatically closing streams and other closeable entities easier. We'll see some examples of that later in this chapter. The flag interface java.io.Closeable identifies all types of stream, channel, and related utility classes that can be closed.

Finally, we should mention that in addition to the System.in and System.out standard streams, Java provides the java.io.Console API through System.console(). You can use the Console to read passwords without echoing them to the screen.

### **Character Streams**

In early versions of Java, some InputStream and OutputStream types included methods for reading and writing strings, but most of them operated by naively assuming that a 16-bit Unicode character was equivalent to an 8-bit byte in the stream. This works only for Latin-1 (ISO 8859-1) characters and not for the world of other encodings that are used with different languages. In Chapter 10, we saw that the java. lang. String class has a byte array constructor and a corresponding getBytes() method that each accept character encoding as an argument. In theory, we could use these as tools to transform arrays of bytes to and from Unicode characters so that we could work with byte streams that represent character data in any encoding format. Fortunately, however, we don't have to rely on this because Java has streams that handle this for us.

The java.io Reader and Writer character stream classes were introduced as streams that handle character data only. When you use these classes, you think only in terms of characters and string data and allow the underlying implementation to handle the con‐ version of bytes to a specific character encoding. As we'll see, some direct implemen‐ tations of Reader and Writer exist, for example, for reading and writing files. But more generally, two special classes, InputStreamReader and OutputStreamWriter, bridge the gap between the world of character streams and the world of byte streams. These are, respectively, a Reader and a Writer that can be wrapped around any underlying byte stream to make it a character stream. An encoding scheme is used to convert between possible multibyte encoded values and Java Unicode characters. An encoding scheme can be specified by name in the constructor of InputStreamReader or OutputStream Writer. For convenience, the default constructor uses the system's default encoding scheme.

For example, let's parse a human-readable string from the standard input into an integer. We'll assume that the bytes coming from System.in use the system's default encoding scheme:

```
 try {
     InputStream in = System.in;
     InputStreamReader charsIn = new InputStreamReader( in );
     BufferedReader bufferedCharsIn = new BufferedReader( inReader );
     String line = bufferedCharsIn.readLine();
     int i = NumberFormat.getInstance().parse( line ).intValue();
 } catch ( IOException e ) {
 } catch ( ParseException pe ) { }
```
First, we wrap an InputStreamReader around System.in. This reader converts the incoming bytes of System.in to characters using the default encoding scheme. Then, we wrap a BufferedReader around the InputStreamReader. BufferedReader adds the readLine() method, which we can use to grab a full line of text (up to a platformspecific, line-terminator character combination) into a String. The string is then parsed into an integer using the techniques described in Chapter 10.

The important thing to note is that we have taken a byte-oriented input stream, Sys tem.in, and safely converted it to a Reader for reading characters. If we wished to use an encoding other than the system default, we could have specified it in the Input StreamReader's constructor like so:

```
 InputStreamReader reader = new InputStreamReader( System.in, "UTF-8" );
```
For each character that is read from the reader, the InputStreamReader reads one or more bytes and performs the necessary conversion to Unicode.

In Chapter 13, we use an InputStreamReader and a Writer in our simple web server example, where we must use a character encoding specified by the HTTP protocol. We also return to the topic of character encodings when we discuss the java.nio.char set API, which allows you to query for and use encoders and decoders explicitly on buffers of characters and bytes. Both InputStreamReader and OutputStreamWriter can accept a Charset codec object as well as a character encoding name.

## **Stream Wrappers**

What if we want to do more than read and write a sequence of bytes or characters? We can use a "filter" stream, which is a type of InputStream, OutputStream, Reader, or Writer that wraps another stream and adds new features. A filter stream takes the target stream as an argument in its constructor and delegates calls to it after doing some ad‐ ditional processing of its own. For example, we can construct a BufferedInput Stream to wrap the system standard input:

```
 InputStream bufferedIn = new BufferedInputStream( System.in );
```
The BufferedInputStream is a type of filter stream that reads ahead and buffers a certain amount of data. (We'll talk more about it later in this chapter.) The BufferedInput Stream wraps an additional layer of functionality around the underlying stream. Figure 12-3 shows this arrangement for a DataInputStream, which is a type of stream that can read higher-level data types, such as Java primitives and strings.

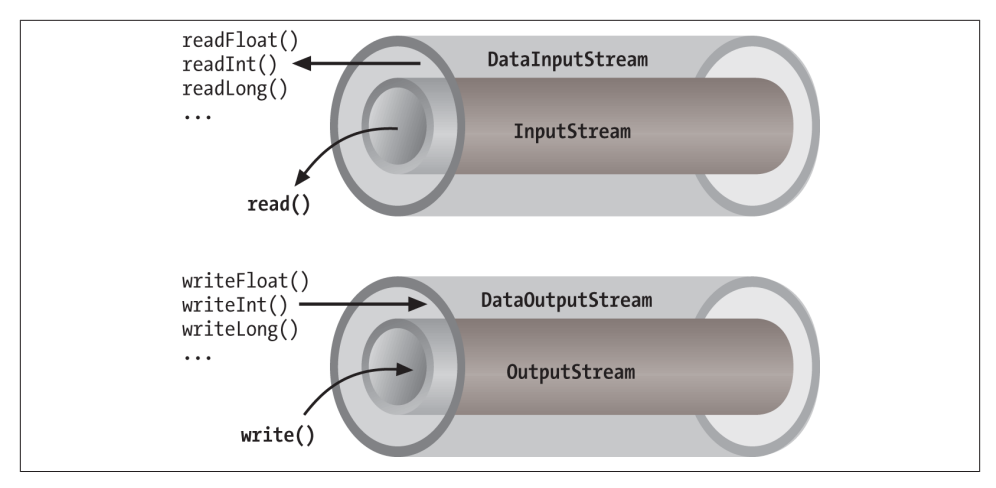

*Figure 12-3. Layered streams*

As you can see from the previous code snippet, the BufferedInputStream filter is a type of InputStream. Because filter streams are themselves subclasses of the basic stream types, they can be used as arguments to the construction of other filter streams. This allows filter streams to be layered on top of one another to provide different combina‐ tions of features. For example, we could first wrap our System.in with a BufferedIn putStream and then wrap the BufferedInputStream with a DataInputStream for read‐ ing special data types with buffering.

Java provides base classes for creating new types of filter streams: FilterInputStream, FilterOutputStream, FilterReader, and FilterWriter. These superclasses provide the basic machinery for a "no op" filter (a filter that doesn't do anything) by delegating all their method calls to their underlying stream. Real filter streams subclass these and override various methods to add their additional processing. We'll make an example filter stream later in this chapter.

#### **Data streams**

DataInputStream and DataOutputStream are filter streams that let you read or write strings and primitive data types composed of more than a single byte. DataInput Stream and DataOutputStream implement the DataInput and DataOutput interfaces, respectively. These interfaces define methods for reading or writing strings and all of the Java primitive types, including numbers and Boolean values. DataOutputStream encodes these values in a machine-independent manner and then writes them to its underlying byte stream. DataInputStream does the converse.

You can construct a DataInputStream from an InputStream and then use a method such as readDouble() to read a primitive data type:

```
 DataInputStream dis = new DataInputStream( System.in );
 double d = dis.readDouble();
```
This example wraps the standard input stream in a DataInputStream and uses it to read a double value. The readDouble() method reads bytes from the stream and constructs a double from them. The DataInputStream methods expect the bytes of numeric data types to be in *network byte order*, a standard that specifies that the high-order bytes are sent first (also known as "big endian," as we discuss later).

The DataOutputStream class provides write methods that correspond to the read meth‐ ods in DataInputStream. For example, writeInt() writes an integer in binary format to the underlying output stream.

The readUTF() and writeUTF() methods of DataInputStream and DataOutput Stream read and write a Java String of Unicode characters using the UTF-8 "transfor‐ mation format" character encoding. UTF-8 is an ASCII-compatible encoding of Unicode characters that is very widely used. Not all encodings are guaranteed to preserve all Unicode characters, but UTF-8 does. You can also use UTF-8 with Reader and Writer streams by specifying it as the encoding name.

### **Buffered streams**

The BufferedInputStream, BufferedOutputStream, BufferedReader, and Buffered Writer classes add a data buffer of a specified size to the stream path. A buffer can increase efficiency by reducing the number of physical read or write operations that correspond to read() or write() method calls. You create a buffered stream with an appropriate input or output stream and a buffer size. (You can also wrap another stream around a buffered stream so that it benefits from the buffering.) Here's a simple buffered input stream called bis:

```
 BufferedInputStream bis = new BufferedInputStream(myInputStream, 32768);
 ...
 bis.read();
```
In this example, we specify a buffer size of 32 KB. If we leave off the size of the buffer in the constructor, a reasonably sized one is chosen for us. (Currently the default is 8 KB.) On our first call to read(), bis tries to fill our entire 32 KB buffer with data, if it's available. Thereafter, calls to read() retrieve data from the buffer, which is refilled as necessary.

A BufferedOutputStream works in a similar way. Calls to write() store the data in a buffer; data is actually written only when the buffer fills up. You can also use the flush() method to wring out the contents of a BufferedOutputStream at any time. The flush() method is actually a method of the OutputStream class itself. It's important because it allows you to be sure that all data in any underlying streams and filter streams has been sent (before, for example, you wait for a response).

Some input streams such as BufferedInputStream support the ability to mark a location in the data and later reset the stream to that position. The mark() method sets the return point in the stream. It takes an integer value that specifies the number of bytes that can be read before the stream gives up and forgets about the mark. The reset() method returns the stream to the marked point; any data read after the call to mark() is read again.

This functionality could be useful when you are reading the stream in a parser. You may occasionally fail to parse a structure and so must try something else. In this situation, you can have your parser generate an error and then reset the stream to the point before it began parsing the structure:

```
 BufferedInputStream input;
 ...
 try {
    input.mark( MAX DATA STRUCTURE SIZE );
     return( parseDataStructure( input ) );
 }
 catch ( ParseException e ) {
     input.reset();
     ...
 }
```
The BufferedReader and BufferedWriter classes work just like their byte-based coun‐ terparts, except that they operate on characters instead of bytes.

### **PrintWriter and PrintStream**

Another useful wrapper stream is java.io.PrintWriter. This class provides a suite of overloaded print() methods that turn their arguments into strings and push them out the stream. A complementary set of println() convenience methods appends a new line to the end of the strings. For formatted text output, printf() and the identical format() methods allow you to write printf-style formatted text to the stream.

PrintWriter is an unusual character stream because it can wrap either an Output Stream or another Writer. PrintWriter is the more capable big brother of the legacy PrintStream byte stream. The System.out and System.err streams are PrintStream objects; you have already seen such streams strewn throughout this book:

```
 System.out.print("Hello, world...\n");
 System.out.println("Hello, world...");
 System.out.printf("The answer is %d", 17 );
 System.out.println( 3.14 );
```
Early versions of Java did not have the Reader and Writer classes and used Print Stream, which convert bytes to characters by simply made assumptions about the char‐ acter encoding. You should use a PrintWriter for all new development.

When you create a PrintWriter object, you can pass an additional Boolean value to the constructor, specifying whether it should "auto-flush." If this value is true, the Print Writer automatically performs a flush() on the underlying OutputStream or Writer each time it sends a newline:

```
PrintWriter pw = new PrintWriter( myOutputStream, true /*autoFlush*/ );
    pw.println("Hello!"); // Stream is automatically flushed by the newline.
```
When this technique is used with a buffered output stream, it corresponds to the behavior of terminals that send data line by line.

The other big advantage that print streams have over regular character streams is that they shield you from exceptions thrown by the underlying streams. Unlike methods in other stream classes, the methods of PrintWriter and PrintStream do not throw IOExceptions. Instead, they provide a method to explicitly check for errors if required. This makes life a lot easier for printing text, which is a very common operation. You can check for errors with the checkError() method:

```
 System.out.println( reallyLongString );
 if ( System.out.checkError() ){ ... // uh oh
```
### **Pipes**

Normally, our applications are directly involved with one side of a given stream at a time. PipedInputStream and PipedOutputStream (or PipedReader and PipedWriter), however, let us create two sides of a stream and connect them, as shown in Figure 12-4. This can be used to provide a stream of communication between threads, for example, or as a "loopback" for testing. Often it's used as a crutch to interface a stream-oriented API to a non-stream-oriented API.

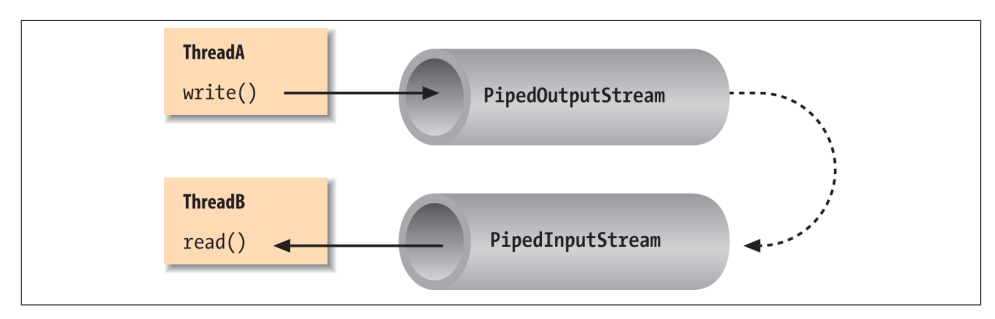

*Figure 12-4. Piped streams*

To create a bytestream pipe, we use both a PipedInputStream and a PipedOutput Stream. We can simply choose a side and then construct the other side using the first as an argument:

```
 PipedInputStream pin = new PipedInputStream();
 PipedOutputStream pout = new PipedOutputStream( pin );
```
Alternatively:

```
 PipedOutputStream pout = new PipedOutputStream();
 PipedInputStream pin = new PipedInputStream( pout );
```
In each of these examples, the effect is to produce an input stream, pin, and an output stream, pout, that are connected. Data written to pout can then be read by pin. It is also possible to create the PipedInputStream and the PipedOutputStream separately and then connect them with the connect() method.

We can do exactly the same thing in the character-based world, using PipedReader and PipedWriter in place of PipedInputStream and PipedOutputStream.

After the two ends of the pipe are connected, use the two streams as you would other input and output streams. You can use read() to read data from the PipedInput Stream (or PipedReader) and write() to write data to the PipedOutputStream (or PipedWriter). If the internal buffer of the pipe fills up, the writer blocks and waits until space is available. Conversely, if the pipe is empty, the reader blocks and waits until some data is available.

One advantage to using piped streams is that they provide stream functionality in our code without compelling us to build new, specialized streams. For example, we can use pipes to create a simple logging or "console" facility for our application. We can send messages to the logging facility through an ordinary PrintWriter, and then it can do whatever processing or buffering is required before sending the messages off to their ultimate destination. Because we are dealing with string messages, we use the characterbased PipedReader and PipedWriter classes. The following example shows the skeleton of our logging facility:

```
 class LoggerDaemon extends Thread
\{ PipedReader in = new PipedReader();
        LoggerDaemon() {
            start();
        }
        public void run() {
            BufferedReader bin = new BufferedReader( in );
            String s;
            try {
               while ( (s = bin.readLine()) != null ) {
                    // process line of data
 }
            } catch (IOException e ) { }
        }
```

```
 PrintWriter getWriter() throws IOException {
         return new PrintWriter( new PipedWriter( in ) );
     }
 }
 class myApplication {
     public static void main ( String [] args ) throws IOException {
         PrintWriter out = new LoggerDaemon().getWriter();
         out.println("Application starting...");
         // ...
         out.println("Warning: does not compute!");
         // ...
     }
 }
```
LoggerDaemon reads strings from its end of the pipe, the PipedReader named in. Log gerDaemon also provides a method, getWriter(), which returns a PipedWriter that is connected to its input stream. To begin sending messages, we create a new LoggerDae mon and fetch the output stream. In order to read strings with the readLine() method, LoggerDaemon wraps a BufferedReader around its PipedReader. For convenience, it also presents its output pipe as a PrintWriter rather than a simple Writer.

One advantage of implementing LoggerDaemon with pipes is that we can log messages as easily as we write text to a terminal or any other stream. In other words, we can use all our normal tools and techniques, including printf(). Another advantage is that the processing happens in another thread, so we can go about our business while any pro‐ cessing takes place.

### **Streams from Strings and Back**

StringReader is another useful stream class; it essentially wraps stream functionality around a String. Here's how to use a StringReader:

```
 String data = "There once was a man from Nantucket...";
 StringReader sr = new StringReader( data );
 char T = (char)sr.read();
 char h = (char)sr.read();
 char e = (char)sr.read();
```
Note that you will still have to catch IOExceptions that are thrown by some of the StringReader's methods.

The StringReader class is useful when you want to read data from a String as if it were coming from a stream, such as a file, pipe, or socket. Suppose you create a parser that expects to read from a stream, but you want to provide an alternative method that also parses a big string. You can easily add one using StringReader.

Turning things around, the StringWriter class lets us write to a character buffer via an output stream. The internal buffer grows as necessary to accommodate the data. When we are done, we can fetch the contents of the buffer as a String. In the following example, we create a StringWriter and wrap it in a PrintWriter for convenience:

```
 StringWriter buffer = new StringWriter();
 PrintWriter out = new PrintWriter( buffer );
 out.println("A moose once bit my sister.");
 out.println("No, really!");
 String results = buffer.toString();
```
First, we print a few lines to the output stream to give it some data and then retrieve the results as a string with the toString() method. Alternately, we could get the results as a StringBuffer object using the getBuffer() method.

The StringWriter class is useful if you want to capture the output of something that normally sends output to a stream, such as a file or the console. A PrintWriter wrapped around a StringWriter is a viable alternative to using a StringBuffer to construct large strings piece by piece.

The ByteArrayInputStream and ByteArrayOutputStream work with bytes in the same way the previous examples worked with characters. You can write byte data to a Byte ArrayOutputStream and retrieve it later with the toByteArray() method. Conversely, you can construct a ByteArrayInputStream from a byte array as StringReader does with a String. For example, if we want to see exactly what our DataOutputStream is writing when we tell it to encode a particular value, we could capture it with a byte array output stream:

```
 ByteArrayOutputStream bao = new ByteArrayOutputStream();
 DataOutputStream dao = new DataOutputStream( bao );
 dao.writeInt( 16777216 );
 dao.flush();
 byte [] bytes = bao.toByteArray();
 for( byte b : bytes )
     System.out.println( b ); // 1, 0, 0, 0
```
### **Implementing a Filter Stream**

Before we leave streams, let's try making one of our own. We mentioned earlier that specialized stream wrappers are built on top of the FilterInputStream and Filter OutputStream classes. It's quite easy to create our own subclass of FilterInput Stream that can be wrapped around other streams to add new functionality.

The following example, rot13InputStream, performs a *rot13* (rotate by 13 letters) op‐ eration on the bytes that it reads. *rot13* is a trivial obfuscation algorithm that shifts alphabetic characters to make them not quite human-readable (it simply passes over nonalphabetic characters without modifying them). rot13 *is* cute because it's symmetric: to "un-rot13" some text, you simply rot13 it again. Here's our rot13InputStream class:

```
 public class rot13InputStream extends FilterInputStream
\{ public rot13InputStream ( InputStream i ) {
             super( i );
         }
         public int read() throws IOException {
             return rot13( in.read() );
         }
         // should override additional read() methods
         private int rot13 ( int c ) {
            if ( (c \ge -1) A' ) 88 (c \le -1) (2) c=(((c-'A')+13)%26)+'A';
            if ( (c \ge -a') && (c \le -a') )
                 c=(((c-'a')+13)%26)+'a';
             return c;
         }
     }
```
The FilterInputStream needs to be initialized with an InputStream; this is the stream to be filtered. We provide an appropriate constructor for the rot13InputStream class and invoke the parent constructor with a call to super(). FilterInputStream contains a protected instance variable, in, in which it stores a reference to the specified Input Stream, making it available to the rest of our class.

The primary feature of a FilterInputStream is that it delegates its input tasks to the underlying InputStream. For instance, a call to FilterInputStream's read() method simply turns around and calls the read() method of the underlying InputStream to fetch a byte. The filtering happens when we do our extra work on the data as it passes through. In our example, the read() method fetches a byte from the underlying Input Stream, in, and then performs the rot13 shift on the byte before returning it. The rot13() method shifts alphabetic characters while simply passing over all other values, including the end-of-stream value (-1). Our subclass is now a rot13 filter.

read() is the only InputStream method that FilterInputStream overrides. All other normal functionality of an InputStream, such as skip() and available(), is unmodified, so calls to these methods are answered by the underlying InputStream.

Strictly speaking, rot13InputStream works only on an ASCII byte stream because the underlying algorithm is based on the Roman alphabet. A more generalized characterscrambling algorithm would have to be based on FilterReader to handle 16-bit Uni‐ code classes correctly. (Anyone want to try rot32768?) We should also note that we have not fully implemented our filter: we should also override the version of read() that takes a byte array and range specifiers, perhaps delegating it to our own read. Unless we do so, a reader using that method would get the raw stream.

# **File I/O**

In this chapter, we're going to talk about the Java file I/O API. To be more precise, we are going to talk about two file APIs: first, there is the core java.io File I/O facility that has been part of Java since the beginning. Then there is the "new" java.nio.file API introduced in Java 7. In general the NIO packages, which we'll cover in detail later and which touch upon not only files but all types of network and channel I/O, were introduced to add advanced features that make Java more scaleable and higher performance. However, in the case of file NIO, the new package is also just somewhat of a "do-over" on the original API. In movie terms, you can think of the two APIs as the "classic" and the "reboot" of the series. The new API completely duplicates the functionality of the original, but because the core API is so fundamental (and in some cases simpler), it is likely that many people will prefer to keep using it. We'll start with the classic API centering on java.io.File and later we'll cover the new API, which centers on the analogous java.nio.Path.

Working with files in Java is easy, but poses some conceptual problems. Real-world filesystems can vary widely in architecture and implementation: think of the differences between Mac, PC, and Unix systems when it comes to filenames. Java tries to mask some of these differences and provide information to help an application tailor itself to the local environment, but it leaves a lot of the details of file access implementation dependent. We'll talk about techniques for dealing with this as we go.

Before we leave File I/O we'll also show you some tools for the special case of application "resource" files packaged with your app and loaded via the Java classpath.

# **The java.io.File Class**

The java.io.File class encapsulates access to information about a file or directory. It can be used to get attribute information about a file, list the entries in a directory, and perform basic filesystem operations, such as removing a file or making a directory. While the File object handles these "meta" operations, it doesn't provide the API for reading and writing file data; there are file streams for that purpose.

### **File constructors**

You can create an instance of File from a String pathname:

```
 File fooFile = new File( "/tmp/foo.txt" );
 File barDir = new File( "/tmp/bar" );
```
You can also create a file with a relative path:

File f = **new** File( "foo" );

In this case, Java works relative to the "current working directory" of the Java interpreter. You can determine the current working directory by reading the user.dir property in the System Properties list:

```
 System.getProperty("user.dir"); // e.g.,"/Users/pat"
```
An overloaded version of the File constructor lets you specify the directory path and filename as separate String objects:

```
 File fooFile = new File( "/tmp", "foo.txt" );
```
With yet another variation, you can specify the directory with a File object and the filename with a String:

```
 File tmpDir = new File( "/tmp" ); // File for directory /tmp
 File fooFile = new File ( tmpDir, "foo.txt" );
```
None of these File constructors actually creates a file or directory, and it is not an error to create a File object for a nonexistent file. The File object is just a handle for a file or directory whose properties you may wish to read, write, or test. For example, you can use the exists() instance method to learn whether the file or directory exists.

### **Path localization**

One issue with working with files in Java is that pathnames are expected to follow the conventions of the local filesystem. Two differences are that the Windows filesystem uses "roots" or drive letters (for example, C:) and a backslash (\) instead of the forward slash (/) path separator that is used in other systems.

Java tries to compensate for the differences. For example, on Windows platforms, Java accepts paths with either forward slashes or backslashes. (On others, however, it only accepts forward slashes.)

Your best bet is to make sure you follow the filename conventions of the host filesystem. If your application has a GUI that is opening and saving files at the user's request, you should be able to handle that functionality with the Swing JFileChooser class. This class encapsulates a graphical file-selection dialog box. The methods of the JFileChoos er take care of system-dependent filename features for you.

If your application needs to deal with files on its own behalf, however, things get a little more complicated. The File class contains a few static variables to make this task possible. File.separator defines a String that specifies the file separator on the local host (e.g., / on Unix and Macintosh systems and \ on Windows systems); File.sepa ratorChar provides the same information as a char.

You can use this system-dependent information in several ways. Probably the simplest way to localize pathnames is to pick a convention that you use internally, such as the forward slash (/), and do a String replace to substitute for the localized separator character:

```
 // we'll use forward slash as our standard
 String path = "mail/2004/june/merle";
 path = path.replace('/', File.separatorChar);
 File mailbox = new File( path );
```
Alternatively, you could work with the components of a pathname and build the local pathname when you need it:

```
String [ ] path = [ ] "mail", "2004", "june", "merle" ]; StringBuffer sb = new StringBuffer(path[0]);
for (int i=1; i< path.length; i++)
     sb.append( File.separator + path[i] );
 File mailbox = new File( sb.toString() );
```
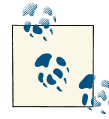

One thing to remember is that Java interprets a literal backslash character  $( \n)$  in source code as an escape character when used in a String. To get a backslash in a String, you have to use  $\mathcal{N}$ .

To grapple with the issue of filesystems with multiple "roots" (for example,  $C:\ \ on$  Windows), the File class provides the static method listRoots(), which returns an array of File objects corresponding to the filesystem root directories. Again, in a GUI ap‐ plication, a graphical file chooser dialog shields you from this problem entirely.

### **File operations**

Once we have a File object, we can use it to ask for information about and perform standard operations on the file or directory it represents. A number of methods let us ask questions about the File. For example, isFile() returns true if the File represents a regular file, while isDirectory() returns true if it's a directory. isAbsolute() indicates whether the File encapsulates an *absolute path* or *relative path* specification. An absolute path is a system-dependent notion that means that the path doesn't depend on the application's working directory or any concept of a working root or drive (e.g., in Windows, it is a full path including the drive letter: *c:\\Users\pat\foo.txt*).

Components of the File pathname are available through the following methods: get Name(), getPath(), getAbsolutePath(), and getParent(). getName() returns a String for the filename without any directory information. If the File has an absolute path specification, getAbsolutePath() returns that path. Otherwise, it returns the relative path appended to the current working directory (attempting to make it an absolute path). getParent() returns the parent directory of the file or directory.

The string returned by getPath() or getAbsolutePath() may not follow the same case conventions as the underlying filesystem. You can retrieve the filesystem's own or "can‐ onical" version of the file's path by using the method getCanonicalPath(). In Windows, for example, you can create a File object whose getAbsolutePath() is *C:\Autoex‐ ec.bat* but whose getCanonicalPath() is *C:\AUTOEXEC.BAT*; both actually point to the same file. This is useful for comparing filenames that may have been supplied with different case conventions or for showing them to the user.

You can get or set the modification time of a file or directory with lastModified() and setLastModified() methods. The value is a long that is the number of milliseconds since the *epoch* (Jan 1, 1970, 00:00:00 GMT). We can also get the size of the file in bytes with length().

Here's a fragment of code that prints some information about a file:

```
 File fooFile = new File( "/tmp/boofa" );
 String type = fooFile.isFile() ? "File " : "Directory ";
 String name = fooFile.getName();
 long len = fooFile.length();
System.out.println( type + name + ", " + len + " bytes " );
```
If the File object corresponds to a directory, we can list the files in the directory with the list() method or the listFiles() method:

```
 File tmpDir = new File("/tmp" );
 String [] fileNames = tmpDir.list();
File \lceil \rceil files = tmpDir.listFiles():
```
list() returns an array of String objects that contains filenames. listFiles() returns an array of File objects. Note that in neither case are the files guaranteed to be in any kind of order (alphabetical, for example). You can use the Collections API to sort strings alphabetically like so:

```
List list = Arrays.asList( sa ):
 Collections.sort(list);
```
If the File refers to a nonexistent directory, we can create the directory with  $m k \cdot d \cdot r$ . or mkdirs(). The mkdir() method creates at most a single directory level, so any in‐ tervening directories in the path must already exist. mkdirs() creates all directory levels necessary to create the full path of the File specification. In either case, if the directory cannot be created, the method returns false. Use renameTo() to rename a file or directory and delete() to delete a file or directory.

Although we can create a directory using the File object, this isn't the most common way to create a file; that's normally done implicitly when we intend to write data to it with a FileOutputStream or FileWriter, as we'll discuss in a moment. The exception is the createNewFile() method, which can be used to attempt to create a new zerolength file at the location pointed to by the File object. The useful thing about this

method is that the operation is guaranteed to be "atomic" with respect to all other file creation in the filesystem. createNewFile() returns a Boolean value that tells you whether the file was created or not. This is sometimes used as a primitive locking feature—whoever creates the file first "wins." (The NIO package supports true file locks, as we'll see later.) This is useful in combination deleteOnExit(), which flags the file to be automatically removed when the Java VM exits. This combination allows you to guard resources or make an application that can only be run in a single instance at a time. Another file creation method that is related to the File class itself is the static method createTempFile(), which creates a file in a specified location using an automatically generated unique name. This, too, is useful in combination with deleteOnEx it().

The toURL() method converts a file path to a file: URL object. URLs are an abstraction that allows you to point to any kind of object anywhere on the Net. Converting a File reference to a URL may be useful for consistency with more general utilities that deal with URLs. See Chapter 14 for details. File URLs also come into greater use with the NIO File API where they can be used to reference new types of filesystems that are implemented directly in Java code.

Table 12-1 summarizes the methods provided by the File class.

| <b>Method</b>                                                 | Return type | <b>Description</b>                                                                                               |
|---------------------------------------------------------------|-------------|----------------------------------------------------------------------------------------------------|
| canExecute()                                                  | Boolean     | Is the file executable?                                                                                          |
| canRead()                                                     | Boolean     | Is the file (or directory) readable?                                                                             |
| canWrite()                                                    | Boolean     | Is the file (or directory) writable?                                                                             |
| createNewFile()                                               | Boolean     | Creates a new file.                                                                                              |
| createTempFile<br>(String <i>pfx</i> ,<br>String <i>sfx</i> ) | File        | Static method to create a new file, with the specified prefix and<br>suffix, in the default temp file directory. |
| delete()                                                      | Boolean     | Deletes the file (or directory).                                                                                 |
| deleteOnExit()                                                | Void        | When it exits, Java runtime system deletes the file.                                                             |
| exists()                                                      | Boolean     | Does the file (or directory) exist?                                                                              |
| getAbsolutePath()                                             | String      | Returns the absolute path of the file (or directory).                                                            |
| getCanonicalPath()                                            | String      | Returns the absolute, case-correct path of the file (or directory).                                              |
| getFreeSpace()                                                | long        | Get the number of bytes of unallocated space on the partition<br>holding this path or 0 if the path is invalid.  |
| getName()                                                     | String      | Returns the name of the file (or directory).                                                                     |
| getParent()                                                   | String      | Returns the name of the parent directory of the file (or directory).                                             |
| getPath()                                                     | String      | Returns the path of the file (or directory). (Not to be confused<br>with toPath()).                              |

*Table 12-1. File methods*

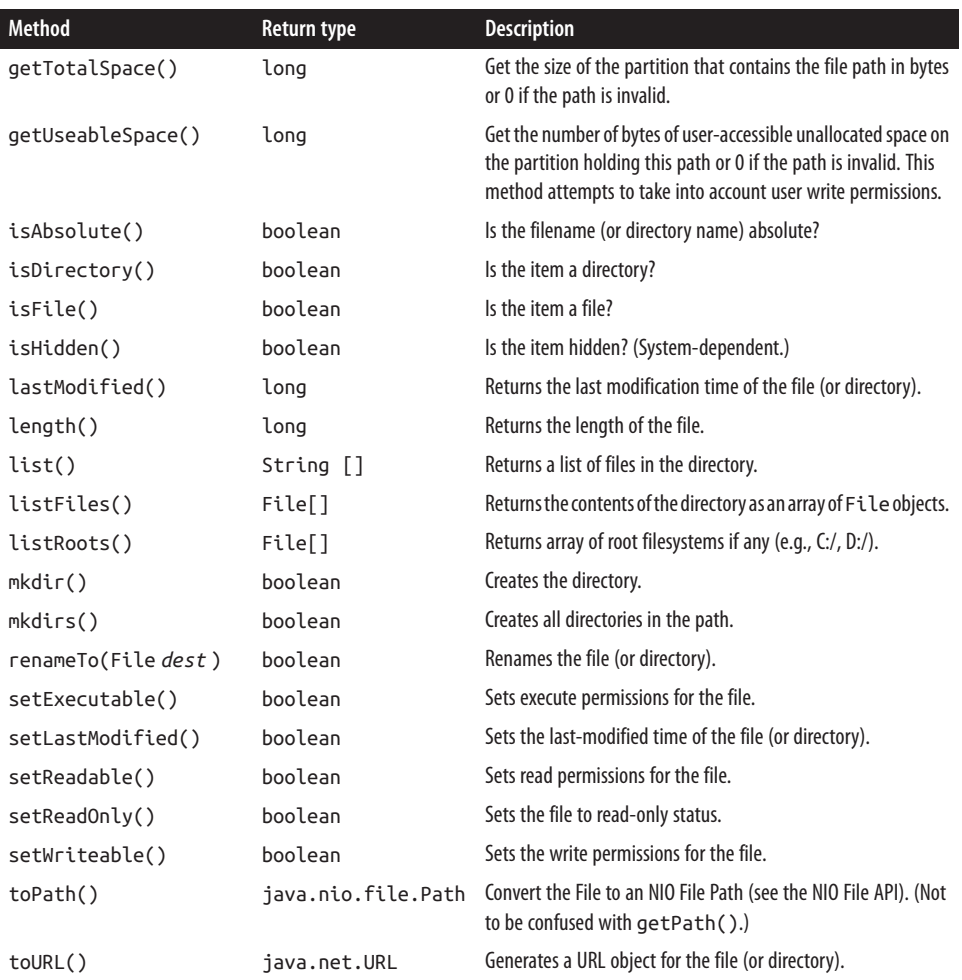

### **File Streams**

OK, you're probably sick of hearing about files already and we haven't even written a byte yet! Well, now the fun begins. Java provides two fundamental streams for reading from and writing to files: FileInputStream and FileOutputStream. These streams provide the basic byte-oriented InputStream and OutputStream functionality that is applied to reading and writing files. They can be combined with the filter streams de‐ scribed earlier to work with files in the same way as other stream communications.

You can create a FileInputStream from a String pathname or a File object:

```
 FileInputStream in = new FileInputStream( "/etc/passwd" );
```
When you create a FileInputStream, the Java runtime system attempts to open the specified file. Thus, the FileInputStream constructors can throw a FileNotFoundEx ception if the specified file doesn't exist or an IOException if some other I/O error occurs. You must catch these exceptions in your code. Wherever possible, it's a good idea to get in the habit of using the new Java  $7$  try-with-resources construct to automatically close files for you when you are finished with them:

```
try ( FileInputStream fin = new FileInputStream( "/etc/passwd" ) ) {
 ....
    // Fin will be closed automatically if needed upon exiting the try clause.
}
```
When the stream is first created, its available() method and the File object's length() method should return the same value.

To read characters from a file as a Reader, you can wrap an InputStreamReader around a FileInputStream. If you want to use the default character-encoding scheme for the platform, you can use the FileReader class instead, which is provided as a convenience. FileReader is just a FileInputStream wrapped in an InputStreamReader with some defaults. For some crazy reason, you can't specify a character encoding for the FileR eader to use, so it's probably best to ignore it and use InputStreamReader with FileIn putStream.

The following class, ListIt , is a small utility that sends the contents of a file or directory to standard output:

```
 //file: ListIt.java
    import java.io.*;
    class ListIt {
        public static void main ( String args[] ) throws Exception {
            File file = new File(args[0]);
             if ( !file.exists() || !file.canRead() ) {
                 System.out.println( "Can't read " + file );
                 return;
 }
             if ( file.isDirectory() ) {
                 String [] files = file.list();
                 for ( String file : files )
                     System.out.println( file );
             } else
                 try {
                     Reader ir = new InputStreamReader(
                         new FileInputStream( file ) );
                     BufferedReader in = new BufferedReader( ir );
                     String line;
                     while ((line = in.readLine()) != null)
```

```
 System.out.println(line);
 }
              catch ( FileNotFoundException e ) {
                 System.out.println( "File Disappeared" );
 }
       }
    }
```
ListIt constructs a File object from its first command-line argument and tests the File to see whether it exists and is readable. If the File is a directory, ListIt outputs the names of the files in the directory. Otherwise, ListIt reads and outputs the file, line by line.

For writing files, you can create a FileOutputStream from a String pathname or a File object. Unlike FileInputStream, however, the FileOutputStream constructors don't throw a FileNotFoundException. If the specified file doesn't exist, the FileOutput Stream creates the file. The FileOutputStream constructors can throw an IOExcep tion if some other I/O error occurs, so you still need to handle this exception.

If the specified file does exist, the FileOutputStream opens it for writing. When you subsequently call the write() method, the new data overwrites the current contents of the file. If you need to append data to an existing file, you can use a form of the constructor that accepts a Boolean append flag:

```
 FileInputStream fooOut =
     new FileOutputStream( fooFile ); // overwrite fooFile
 FileInputStream pwdOut =
     new FileOutputStream( "/etc/passwd", true ); // append
```
Another way to append data to files is with RandomAccessFile, which we'll discuss shortly.

Just as with reading, to write characters (instead of bytes) to a file, you can wrap an OutputStreamWriter around a FileOutputStream. If you want to use the default character-encoding scheme, you can use the FileWriter class instead, which is pro‐ vided as a convenience.

The following example reads a line of data from standard input and writes it to the file */tmp/foo.txt*:

```
 String s = new BufferedReader(
     new InputStreamReader( System.in ) ).readLine();
File out = new File( "/tmp/foo.txt" ):
 FileWriter fw = new FileWriter ( out );
 PrintWriter pw = new PrintWriter( fw )
 pw.println( s );pw.close();
```
Notice how we wrapped the FileWriter in a PrintWriter to facilitate writing the data. Also, to be a good filesystem citizen, we called the close() method when we're done with the FileWriter. Here, closing the PrintWriter closes the underlying Writer for us. We also could have used try-with-resources here.

## **RandomAccessFile**

The java.io.RandomAccessFile class provides the ability to read and write data at a specified location in a file. RandomAccessFile implements both the DataInput and DataOutput interfaces, so you can use it to read and write strings and primitive types at locations in the file just as if it were a DataInputStream and DataOutputStream. However, because the class provides random, rather than sequential, access to file data, it's not a subclass of either InputStream or OutputStream.

You can create a RandomAccessFile from a String pathname or a File object. The constructor also takes a second String argument that specifies the mode of the file. Use the string r for a read-only file or rw for a read/write file.

```
 try {
     RandomAccessFile users = new RandomAccessFile( "Users", "rw" )
 } catch (IOException e) { ... }
```
When you create a RandomAccessFile in read-only mode, Java tries to open the specified file. If the file doesn't exist, RandomAccessFile throws an IOException. If, however, you're creating a RandomAccessFile in read/write mode, the object creates the file if it doesn't exist. The constructor can still throw an IOException if another I/O error occurs, so you still need to handle this exception.

After you have created a RandomAccessFile, call any of the normal reading and writing methods, just as you would with a DataInputStream or DataOutputStream. If you try to write to a read-only file, the write method throws an IOException.

What makes a RandomAccessFile special is the seek() method. This method takes a long value and uses it to set the byte offset location for reading and writing in the file. You can use the getFilePointer() method to get the current location. If you need to append data to the end of the file, use length() to determine that location, then seek() to it. You can write or seek beyond the end of a file, but you can't read beyond the end of a file. The read() method throws an EOFException if you try to do this.

Here's an example of writing data for a simplistic database:

```
 users.seek( userNum * RECORDSIZE );
    users.writeUTF( userName );
    users.writeInt( userID );
 ...
```
In this naive example, we assume that the String length for userName, along with any data that comes after it, fits within the specified record size.

# **Resource Paths**

A big part of packaging and deploying an application is dealing with all of the resource files that must go with it, such as configuration files, graphics, and application data. Java provides several ways to access these resources. One way is to simply open files and read the bytes. Another is to construct a URL pointing to a well-known location in the file‐ system or over the network. (We'll discuss working with URLs in detail in Chapter 14.) The problem with these methods is that they generally rely on knowledge of the application's location and packaging, which could change or break if it is moved. What is really needed is a universal way to access resources associated with our application, regardless of how it's installed. The Class class's getResource() method and the Java classpath provides just this. For example:

```
 URL resource = MyApplication.class.getResource("/config/config.xml");
```
Instead of constructing a File reference to an absolute file path, or relying on composing information about an install directory, the getResource() method provides a standard way to get resources relative to the classpath of the application. A resource can be located either relative to a given class file or to the overall system classpath. getResource() uses the classloader that loads the application's class files to load the data. This means that no matter where the application classes reside—a web server, the local filesystem, or even inside a JAR file or other archive—we can load resources packaged with those classes consistently.

Although we haven't discussed URLs yet, we can tell you that many APIs for loading data (for example, images) accept a URL directly. If you're reading the data yourself, you can ask the URL for an InputStream with the URL openStream() method and treat it like any other stream. A convenience method called getResourceAsStream() skips this step for you and returns an InputStream directly.

getResource() takes as an argument a slash-separated *resource path* for the resource and returns a URL. There are two kinds of resource paths: absolute and relative. An absolute path begins with a slash (for example, */config/config.xml*). In this case, the search for the object begins at the "top" of the classpath. By the "top" of the classpath, we mean that Java looks within each element of the classpath (directory or JAR file) for the specified file. Given */config/config.xml*, it would check each directory or JAR file in the path for the file *config/config.xml*. In this case, the class on which getResource() is called doesn't matter as long as it's from a class loader that has the resource file in its classpath. For example:

```
 URL data = AnyClass.getResource("/config/config.xml");
```
On the other hand, a relative URL does not begin with a slash (for example, *myda‐ ta.txt*). In this case, the search begins at the location of the class file on which getRe source() is called. In other words, the path is relative to the package of the target class file. For example, if the class file *foo.bar.MyClass* is located at the path *foo/bar/* *MyClass.class* in some directory or JAR of the classpath and the file *mydata.txt* is in the same directory (*foo/bar/mydata.txt*), we can request the file via *MyClass* with:

```
 URL data = MyClass.getResource("mydata.txt");
```
In this case, the class and file come from the same logical directory. We say logical because the search is not limited to the classpath element from which the class was loaded. Instead, the same relative path is searched in each element of the classpath just as with an absolute path—until it is found. Although we'd expect the file *myda‐ ta.txt* to be packaged physically with *MyClass.class*, it might be found in another JAR file or directory at the same relative and corresponding location.

For example, here's an application that looks up some resources:

```
 package mypackage;
 import java.net.URL;
 import java.io.IOException;
 public class FindResources {
   public static void main( String [] args ) throws IOException {
    // absolute from the classpath
     URL url = FindResources.class.getResource("/mypackage/foo.txt");
    // relative to the class location
     url = FindResources.class.getResource("foo.txt");
    // another relative document
    url = FindResources.class.getResource("docs/bar.txt");
  }
 }
```
The FindResources class belongs to the mypackage package, so its class file will live in a *mypackage* directory somewhere on the classpath. FindResources locates the document *foo.txt* using an absolute and then a relative URL. At the end, FindResources uses a relative path to reach a document in the *mypackage/docs* directory. In each case, we refer to the FindResources's Class object using the static . class notation. Alternatively, if we had an instance of the object, we could use its getClass() method to reach the Class object.

Again, getResource() returns a URL for whatever type of object you reference. This could be a text file or properties file that you want to read as a stream, or it might be an image or sound file or some other object. You can open a stream to the URL to parse the data yourself or hand the URL over to an API that deals with URLs. We discuss URLs in depth in Chapter 14. We should also emphasize that loading resources in this way completely shields your application from the details of how it is packaged or de‐ ployed. You may start with your application in loose files and then package it into a JAR file and the resources will still be loaded. Java applets (discussed in a later chapter) may even load files in this way over the network because the applet class loader treats the server as part of its classpath.

# **The NIO File API**

We are now going to turn our attention from the original, "classic" Java File API to the new, NIO, File API introduced with Java 7. As we mentioned earlier, the NIO File API can be thought of as either a replacement for or a complement to the classic API. In‐ cluded in the NIO package, the new API is nominally part of an effort to move Java toward a higher performance and more flexible style of I/O supporting *selectable* and asynchronously interruptable *channels*. However, in the context of working with files, the new API's strength is that it provides a fuller abstraction of the *filesystem* in Java.

In addition to better support for existing, real world, filesystem types—including for the first time the ability to copy and move files, manage links, and get detailed file attributes like owners and permissions—the new File API allows entirely new types of filesystems to be implemented directly in Java. The best example of this is the new ZIP filesystem provider that makes it possible to "mount" a ZIP archive file as a filesystem and work with the files within it directly using the standard APIs, just like any other filesystem. Additionally, the NIO File package provides some utilities that would have saved Java developers a lot of repeated code over the years, including directory tree change monitoring, filesystem traversal (a visitor pattern), filename "globbing," and convenience methods to read entire files directly into memory.

We'll cover the basic File API in this section and return to the NIO API again at the end of the chapter when we cover the full details of NIO buffers and channels. In particular, we'll talk about ByteChannels and FileChannel, which you can think of as alternate, buffer-oriented streams for reading and writing files and other types of data.

# **FileSystem and Path**

The main players in the java.nio.file package are: the FileSystem, which represents an underlying storage mechanism and serves as a factory for Path objects; the Path, which represents a file or directory within the filesystem; and the Files utility, which contains a rich set of static methods for manipulating Path objects to perform all of the basic file operations analogous to the classic API.

The FileSystems (plural) class is our starting point. It is a factory for a FileSystem object:

```
// The default host computer filesystem
FileSystem fs = FileSystems.getDefault();
// A custom filesystem
URI zipURI = URI.create("jar:file:/Users/pat/tmp/MyArchive.zip");
FileSystem zipfs = FileSystems.newFileSystem( zipURI, env ) );
```
As shown in this snippet, often we'll simply ask for the default filesystem to manipulate files in the host computer's environment, as with the classic API. But the FileSys

tems class can also construct a FileSystem by taking a URI (a special identifier) that references a custom filesystem type. We'll show an example of working with the ZIP filesystem provider later in this chapter when we discuss data compression.

FileSystem implements Closeable and when a FileSystem is closed, all open file channels and other streaming objects associated with it are closed as well. Attempting to read or write to those channels will throw an exception at that point. Note that the default filesystem (associated with the host computer) cannot be closed.

Once we have a FileSystem, we can use it as a factory for Path objects that represent files or directories. A Path can be constructed using a string representation just like the classic File, and subsequently used with methods of the Files utility to create, read, write, or delete the item.

```
Path fooPath = fs.getPath( "/tmp/foo.txt" );
OutputStream out = Files.newOutputStream( fooPath );
```
This example opens an OutputStream to write to the file *foo.txt*. By default, if the file does not exist, it will be created and if it does exist, it will be truncated (set to zero length) before new data is written—but you can change these results using options. We'll talk more about Files methods in the next section.

The Path object implements the java.lang.Iterable interface, which can be used to iterate through its literal path components (e.g., the slash separated "tmp" and "foo.txt" in the preceding snippet). Although if you want to traverse the path to find other files or directories, you might be more interested in the DirectoryStream and FileVisi tor that we'll discuss later. Path also implements the java.nio.file.Watchable interface, which allows it to be monitored for changes. We'll also discuss watching file trees for changes in an upcoming section.

Path has convenience methods for resolving paths relative to a file or directory.

```
Path patPath = fs.getPath( "/User/pat/" );
Path patTmp = patPath.resolve("tmp" ); // "/User/pat/tmp"
// Same as above, using a Path
Path tmpPath = fs.getPath( "tmp" );
Path patTmp = patPath.resolve( tmpPath ); // "/User/pat/tmp"
// Resolving a given absolute path against any path just yields given path
Path absPath = patPath.resolve( "/tmp" ); // "/tmp"
// Resolve sibling to Pat (same parent)
Path danPath = patPath.resolveSibling( "dan" ); // "/Users/dan"
```
In this snippet, we've shown the Pathresolve() and resolveSibling() methods used to find files or directories relative to a given Path object. The resolve() method is generally used to append a relative path to an existing Path representing a directory. If the argument provided to the resolve() method is an absolute path, it will just yield the absolute path (it acts kind of like the Unix or DOS "cd" command). The resolve Sibling() method works the same way, but it is relative to the parent of the target Path; this method is useful for describing the target of a move() operation.

### **Path to classic file and back**

To bridge the old and new APIs, corresponding toPath() and toFile() methods have been provided in java.io.File and java.nio.file.Path, respectively, to convert to the other form. Of course, the only types of Paths that can be produced from File are paths representing files and directories in the default host filesystem.

```
Path tmpPath = fs.getPath( "/tmp" );
File file = tmpPath.toFile();
File tmpFile = new File( "/tmp" );
Path path = tmpFile.toPath();
```
### **NIO File Operations**

Once we have a Path, we can operate on it with static methods of the Files utility to create the path as a file or directory, read and write to it, and interrogate and set its properties. We'll list the bulk of them and then discuss some of the more important ones as we proceed.

The following table summarizes these methods of the java.nio.file.Files class. As you might expect, because the Files class handles all types of file operations, it contains a large number of methods. To make the table more readable, we have elided overloaded forms of the same method (those taking different kinds of arguments) and grouped corresponding and related types of methods together.

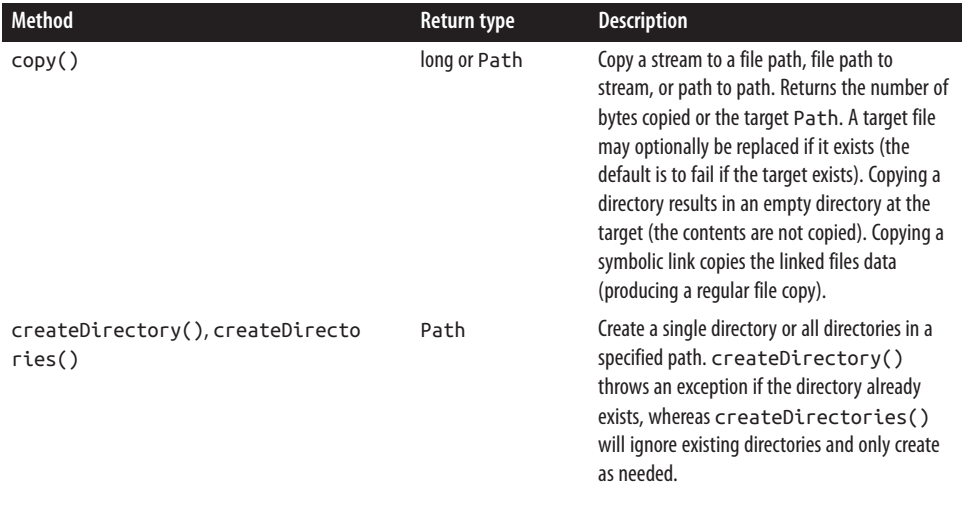

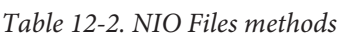

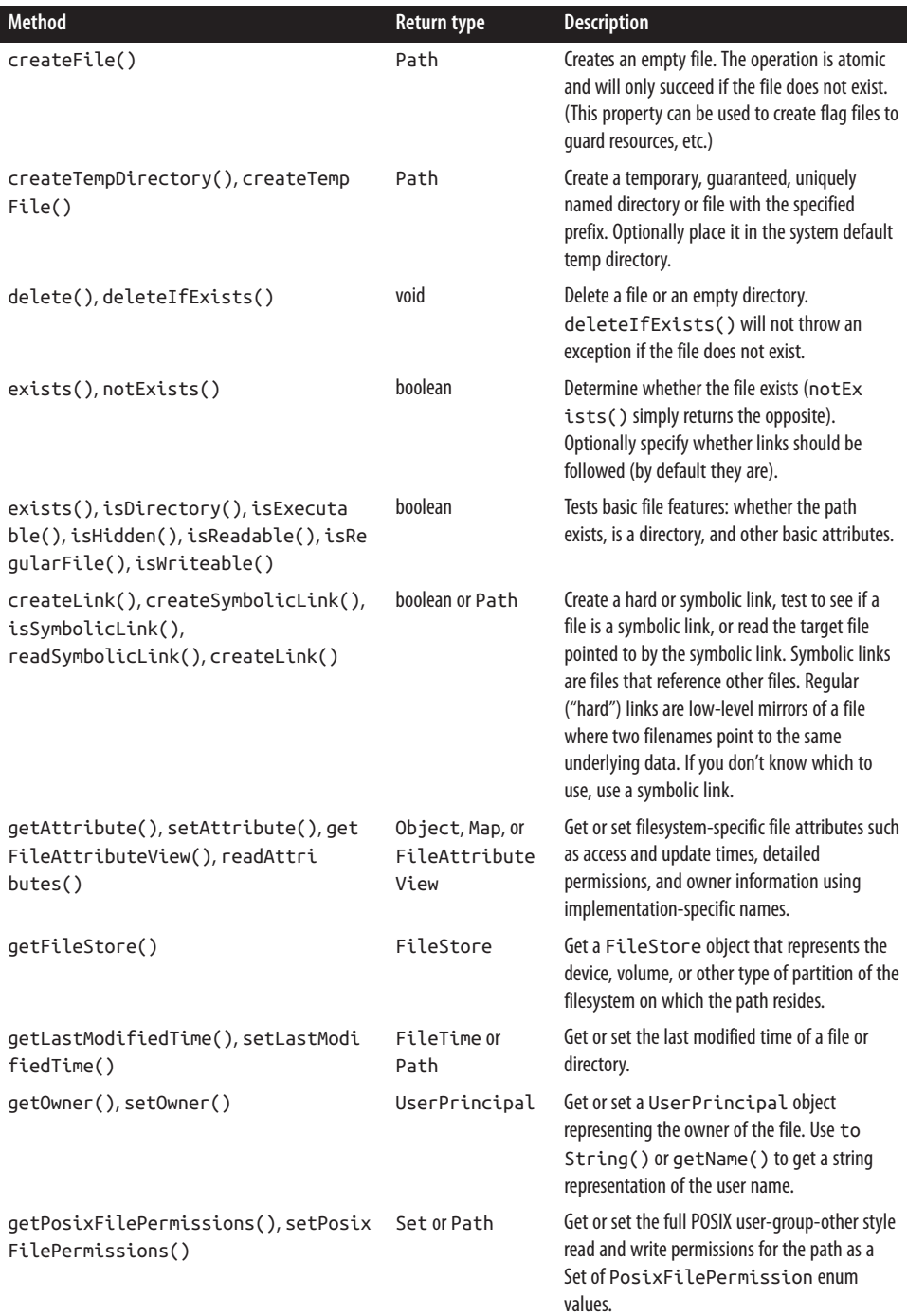

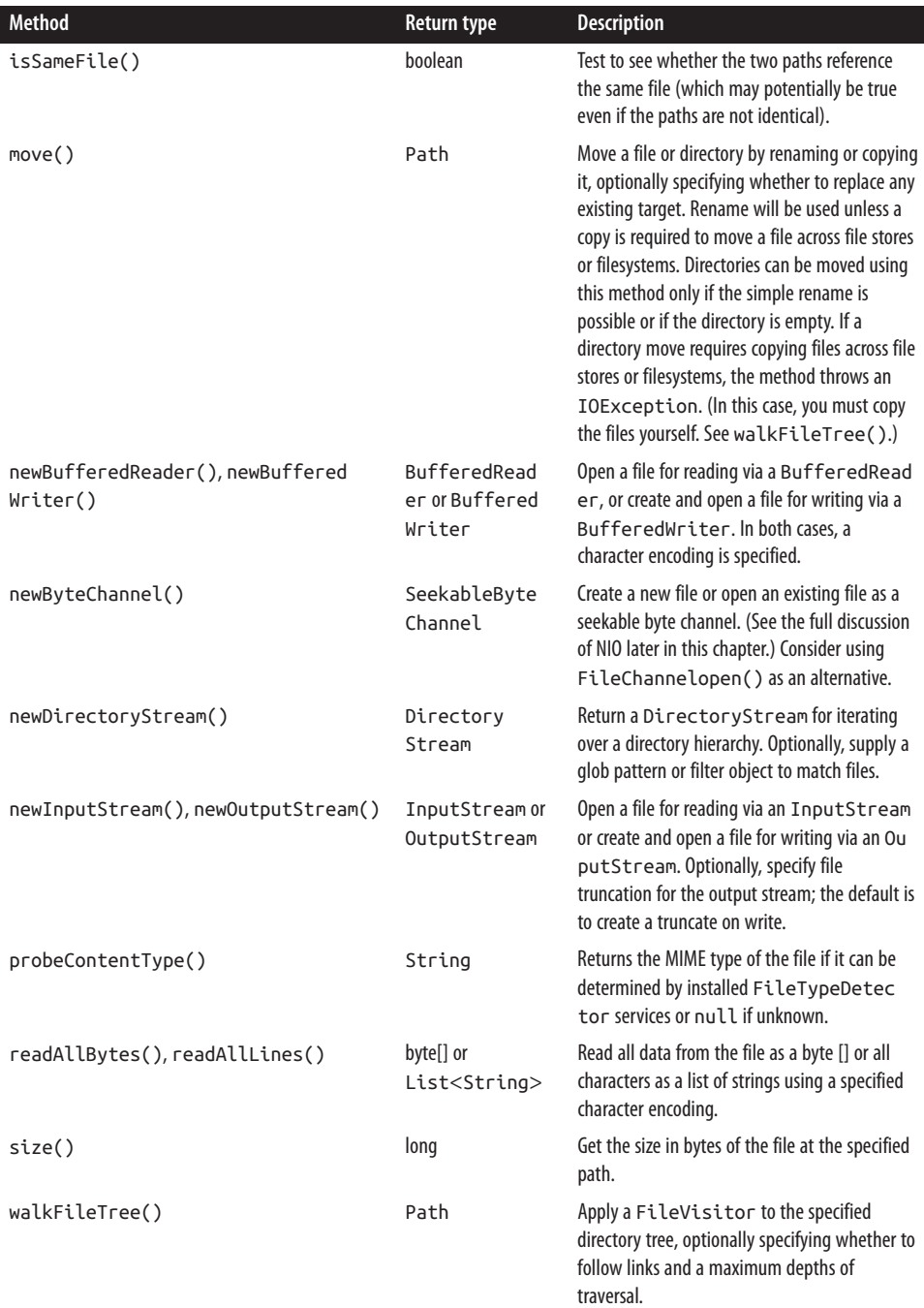

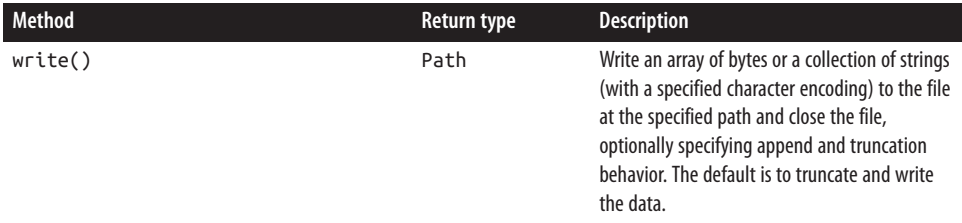

With the preceding methods, we can fetch input or output streams or buffered readers and writers to a given file. We can also create paths as files and dirctories and iterate through file hierarchies. We'll discuss directory operations in the next section.

As a reminder, the resolve() and resolveSibling() methods of Path are useful for constructing targets for the copy() and move() operations.

```
// Move the file /tmp/foo.txt to /tmp/bar.txt
Path foo = fs.getPath("/tmp/foo.txt" );
Files.move( foo, foo.resolveSibling("bar.txt") );
```
For quickly reading and writing the contents of files without streaming, we can use the read all and write methods that move byte arrays or strings in and out of files in a single operation. These are very convenient for files that easily fit into memory.

```
// Read and write collection of String (e.g. lines of text)
Charset asciiCharset = Charset.forName("US-ASCII");
List<String> csvData = Files.readAllLines( csvPath, asciiCharset );
Files.write( newCSVPath, csvData, asciiCharset );
// Read and write bytes
byte [] data = Files.readAllBytes( dataPath );
Files.write( newDataPath, data );
```
### **Directory Operations**

In addition to basic directory creation and manipulation methods of the Files class, there are methods for listing the files within a given directory and traversing all files and directories in a directory tree. To list the files in a single directory, we can use one of the newDirectoryStream() methods, which returns an iterable DirectoryStream.

```
// Print the files and directories in /tmp
try ( DirectoryStream<Path> paths = Files.newDirectoryStream(
     fs.getPath( "/tmp" ) ) ) {
     for ( Path path : paths ) { System.out.println( path ); }
}
```
The snippet lists the entries in "/tmp," iterating over the directory stream to print the results. Note that we open the DirectoryStream within a try-with-resources clause so that it is automatically closed for us. A DirectoryStream is implemented as a kind of one-way iterable that is analogous to a stream, and it must be closed to free up associated resources. The order in which the entries are returned is not defined by the API and you may need to store and sort them if ordering is required.

Another form of newDirectoryStream() takes a *glob pattern* to limit the files matched in the listing:

```
// Only files in /tmp matching "*.txt" (globbing)
try ( DirectoryStream<Path> paths = Files.newDirectoryStream(
     fs.getPath( "/tmp" ), "*.txt" ) ) {
```
File globbing filters filenames using the familiar "\*" and a few other patterns to specify matching names. Table 12-3 provides some additional examples of file globbing patterns.

*Table 12-3. File globbing pattern examples*

| Pattern     | <b>Example</b>                                                                             |
|-------------|--------------------------------------------------------------------------------------------|
| *.txt       | Filenames ending in ".txt"                                                                 |
|             | *.{java,class} Filenames ending in "java" or "class"                                       |
| $[a,b,c]^*$ | Filenames starting with "a", "b", or "c"                                                   |
| $[0-9]^{*}$ | Filenames starting with the digits 0 through 9                                             |
| $ $ [!0-9]* | Filenames starting with any character except 0 through 9                                   |
| pass?.dat   | Filenames starting with "pass" plus any character plus ".dat" (e.g., pass1.dat, passN.dat) |

If globbing patterns are not sufficient, we can provide our own stream filter by imple‐ menting the DirectoryStream.Filter interface. The following snippet is the procedural (code) version of the "\*.txt" glob pattern; matching filenames ending with ".txt". We've implemented the filter as an anonymous inner class here because it's short:

```
// Same as above using our own (anonymous) filter implementation
try ( DirectoryStream<Path> paths = Files.newDirectoryStream(
     fs.getPath( "/tmp" ),
     new DirectoryStream.Filter<Path>() {
         @Override
         public boolean accept( Path entry ) throws IOException {
             return entry.toString().endsWith( ".txt" );
         }
} ) ) {
 ...
```
Finally, if we need to iterate through a whole directory hierarchy instead of just a single directory, we can use a FileVisitor. The FileswalkFileTree() method takes a starting path and performs a depth-first traversal of the file hierarchy, giving the provided FileVisitor a chance to "visit" each path element in the tree. The following short snippet prints all file and directory names under the */Users/pat* path:

```
// Visit all of the files in a directory tree
Files.walkFileTree( fs.getPath( "/Users/pat"), new SimpleFileVisitor<Path>() {
```

```
 @Override
     public FileVisitResult visitFile( Path file, BasicFileAttributes attrs )
\{System.out.println( "path = " + file):
         return FileVisitResult.CONTINUE;
     }
} );
```
For each entry in the file tree, our visitor's visitFile() method is invoked with the Path element and attributes as arguments. The visitor can perform any action it likes in relation to the file and then indicate whether or not the traversal should continue by returning one of a set of enumerated result types: FileVisitResultCONTINUE or TERMI NATE. Here we have subclassed the SimpleFileVisitor, which is a convenience class that implements the methods of the FileVisitor interface for us with no-op (empty) bodies, allowing us to override only those of interest. Other methods available include visitFileFailed(), which is called if a file or directory cannot be visited (e.g., due to permissions), and the pair preVisitDirectory() and postVisitDirectory(), which can be used to perform actions before and after a new directory is visited. The preVi sitDirectory() has additional usefulness in that it is allowed to return the value SKIP\_SUBTREE to continue the traversal without descending into the target path and SKIP\_SIBLINGS value, which indicates that traversal should continue, skipping the re‐ maining entries at the same level as the target path.

As you can see, the file listing and traversal methods of the NIO File package are much more sophisticated than those of the classic java.io API and are a welcome addition.

### **Watching Paths**

One of the nicest features of the NIO File API is the WatchService, which can monitor a Path for changes to any file or directory in the hierarchy. We can choose to receive events when files or directories are added, modified, or deleted. The following snippet watches for changes under the folder */Users/pat*:

```
Path watchPath = fs.getPath("/Users/pat");
WatchService watchService = fs.newWatchService();
watchPath.register( watchService, ENTRY CREATE, ENTRY MODIFY, ENTRY DELETE );
while( true )
{
     WatchKey changeKey = watchService.take();
     List<WatchEvent<?>> watchEvents = changeKey.pollEvents();
     for ( WatchEvent<?> watchEvent : watchEvents )
     {
         // Ours are all Path type events:
         WatchEvent<Path> pathEvent = (WatchEvent<Path>)watchEvent;
        Path path = pathEvent.context();
         WatchEvent.Kind<Path> eventKind = pathEvent.kind();
```

```
 System.out.println( eventKind + " for path: " + path );
     }
     changeKey.reset(); // Important!
}
```
We construct a WatchService from a FileSystem using the newWatchService() call. Thereafter, we can register a Watchable object with the service (currently, Path is the only type of Watchable) and poll it for events. As shown, in actuality the API is the other way around and we call the watchable object's register() method, passing it the watch service and a variable length argument list of enumerated values representing the event types of interest: ENTRY\_CREATE, ENTRY\_MODIFY, or ENTRY\_DELETE. One additonal type, OVERFLOW, can be registered in order to get events that indicate when the host imple‐ mentation has been too slow to process all changes and some changes may have been  $lost.$ 

After we are set up, we can poll for changes using the watch service take() method, which returns a WatchKey object. The take() method blocks until an event occurs; another form, poll(), is nonblocking. When we have a WatchKey containing events, we can retrieve them with the pollEvents() method. The API is, again, a bit awkward here as WatchEvent is a generic type parameterized on the kind of Watchable object. In our case, the only types possible are Path type events and so we cast as needed. The type of event (create, modify, delete) is indicated by the WatchEventkind() method and the changed path is indicated by the context() method. Finally, it's important that we call reset() on the WatchKey object in order to clear the events and be able to receive further updates.

Performance of the WatchService depends greatly on implementation. On many systems, filesystem monitoring is built into the operating system and we can get change events almost instantly. But in many cases, Java may fall back on its generic, background thread-based implementation of the watch service, which is very slow to detect changes. At the time of this writing, for example, Java 7 on Mac OS X does not take advantage of the OS-level file monitoring and instead uses the slow, generic polling service.

# **Serialization**

Using a DataOutputStream, you could write an application that saves the data content of your objects one at a time as simple types. However, Java provides an even more powerful mechanism called object serialization that does almost all the work for you. In its simplest form, *object serialization* is an automatic way to save and load the state of an object. However, object serialization has greater depths that we cannot plumb within the scope of this book, including complete control over the serialization process and interesting twists such as class versioning.

Basically, an instance of any class that implements the Serializable interface can be saved to and restored from a stream. The stream subclasses, ObjectInputStream and ObjectOutputStream, are used to serialize primitive types and objects. Subclasses of Serializable classes are also serializable. The default serialization mechanism saves the value of all of the object's fields (public and private), except those that are static and those marked *transient*.

One of the most important (and tricky) things about serialization is that when an object is serialized, any object references it contains are also serialized. Serialization can capture entire "graphs" of interconnected objects and put them back together on the receiving end (we'll demonstrate this in an upcoming example). The implication is that any object we serialize must contain only references to other Serializable objects. We can prune the tree and limit the extent of what is serialized by marking nonserializable variables as transient or overriding the default serialization mechanisms. The transient modifier can be applied to any instance variable to indicate that its contents are not useful outside of the current context and should not be saved.

In the following example, we create a Hashtable and write it to a disk file called *hash.ser*. The Hashtable object is already serializable because it implements the Seri alizable interface.

```
 import java.io.*;
 import java.util.*;
 public class Save {
   public static void main(String[] args) {
     Hashtable hash = new Hashtable();
     hash.put("string", "Gabriel Garcia Marquez");
     hash.put("int", new Integer(26));
     hash.put("double", new Double(Math.PI));
    try {
       FileOutputStream fileOut = new FileOutputStream( "hash.ser" );
       ObjectOutputStream out = new ObjectOutputStream( fileOut );
       out.writeObject( hash );
       out.close();
     }
     catch (Exception e) {
       System.out.println(e);
     }
  }
 }
```
First, we construct a Hashtable with a few elements in it. Then, in the lines of code inside the try block, we write the Hashtable to a file called *hash.ser*, using the write Object() method of ObjectOutputStream. The ObjectOutputStream class is a lot like the DataOutputStream class, except that it includes the powerful writeOb ject()method.

The Hashtable that we created has internal references to the items it contains. Thus, these components are automatically serialized along with the Hashtable. We'll see this in the next example when we deserialize the Hashtable.

```
 import java.io.*;
 import java.util.*;
 public class Load {
   public static void main(String[] args) {
     try {
       FileInputStream fileIn = new FileInputStream("hash.ser");
       ObjectInputStream in = new ObjectInputStream(fileIn);
      Hashtable hash = (Hashtable)in.readObject();
       System.out.println( hash.toString() );
     }
     catch (Exception e) {
      System.out.println(e):
     }
   }
 }
```
In this example, we read the Hashtable from the *hash.ser* file, using the readOb ject() method of ObjectInputStream. The ObjectInputStream class is a lot like Da taInputStream, except that it includes the readObject() method. The return type of readObject() is Object, so we need to cast it to a Hashtable. Finally, we print the contents of the Hashtable using its toString() method.

# **Initialization with readObject()**

Often, simple deserialization alone is not enough to reconstruct the full state of an object. For example, the object may have had transient fields representing state that could not be serialized, such as network connections, event registration, or decoded image data. Objects have an opportunity to do their own setup after deserialization by implementing a special method named readObject().

Not to be confused with the readObject() method of the ObjectInputStream, this method is implemented by the serializable object itself. To be recognized and used, the readObject() method must have a specific signature, and it must be private. The fol‐ lowing snippet is taken from an animated JavaBean that we'll talk about in Chapter 22:

```
 private void readObject(ObjectInputStream s)
     throws IOException, ClassNotFoundException
 {
     s.defaultReadObject();
     initialize();
     if ( isRunning )
         start();
 }
```
When the readOb ject() method with this signature exists in an object, it is called during the deserialization process. The argument to the method is the ObjectInputStream doing the object construction. We delegate to its defaultReadObject() method to do the normal deserialization from the stream and then do our custom setup. In this case, we call one of our methods named initialize() and, depending on our state, a method called start().

Using a custom implementation of readObject() and a corresponding writeOb ject() method, we could take complete control of the serialized form of the object by reading and writing to the stream using lower-level write operations (bytes, strings, etc.) instead of delegating to the default implementation as we did before.

We'll talk a little more about serialization in Chapter 22 when we discuss JavaBeans.

### **SerialVersionUID**

Java object serialization was designed to accommodate certain kinds of *compatible class changes* or evolution in the structure of classes. For example, changing the methods of a class does not necessarily mean that its serialized representation must change because only the data of variables is stored. Nor would simply adding a new field to a class necessarily prohibit us from loading an old serialized version of the class. We could simply allow the new variable to take its default value. By default, however, Java is very picky and errs on the side of caution. If you make any kind of change to the structure of your class, by default you'll get an InvalidClassException when trying to read previously serialized forms of the class.

Java detects these versions by performing a hash function on the structure of the class and storing a 64-bit value called the *Serial Version UID* (SUID), along with the serialized data. It can then compare the hash to the class when it is loaded.

Java allows us to take control of this process by looking for a special, magic field in our classes that looks like the following:

```
 static final long serialVersionUID = -6849794470754667710L;
```
(The value is, of course, different for every class.) If it finds this static serialVersionUID long field in the class, it uses its value instead of performing the hash on the class. This value will be written out with serialized versions of the class and used for comparison when they are deserialized. This means that we are now in control of which versions of the class are compatible with which serialized representations. For example, we can create our serializable class from the beginning with our own SUID and then only in‐ crement it if we make a truly incompatible change and want to prevent older forms of the class from being loaded:

```
 class MyDataObject implements Serializable {
     static final long serialVersionUID = 1; // Version 1
```
 ... }

A utility called *serialver* that comes with the JDK allows you to calculate the hash that Java would otherwise use for the class. This is necessary if you did not plan ahead and already have serialized objects stored and need to modify the class afterward. Running the *serialver* command on the class displays the SUID that is necessary to match the value already stored:

#### % **serialver SomeObject**

```
 static final long serialVersionUID = -6849794470754667710L;
```
By placing this value into your class, you can "freeze" the SUID at the specified value, allowing the class to change without affecting versioning.

# **Data Compression**

The java.util.zip package contains classes you can use for data compression in streams or files. The classes in the java.util.zip package support two widespread compression formats: GZIP and ZIP. In this section, we'll talk about how to use these classes. We'll also present two useful example programs that build on what you have learned in this chapter. After that, we'll talk about a higher-level way to work with ZIP archives—as filesystems—introduced with Java 7.

### **Archives and Compressed Data**

The java.util.zip package provides two filter streams for writing compressed data. The GZIPOutputStream is for writing data in GZIP compressed format. The ZIPOut putStream is for writing compressed ZIP archives, which can contain one or many files. To write compressed data in the GZIP format, simply wrap a GZIPOutputStream around an underlying stream and write to it. The following is a complete example that shows how to compress a file using the GZIP format, but the stream could just as well be sent over a network connection or to any other type of stream destination. Our GZip example is a command line utility that compresses a file.

```
 import java.io.*;
    import java.util.zip.*;
    public class GZip {
      public static int sChunk = 8192;
      public static void main(String[] args) {
        if (args.length != 1) {
          System.out.println("Usage: GZip source");
          return;
 }
        // create output stream
```

```
String zipname = args[0] + ".gz"; GZIPOutputStream zipout;
        try {
          FileOutputStream out = new FileOutputStream(zipname);
          zipout = new GZIPOutputStream(out);
 }
        catch (IOException e) {
          System.out.println("Couldn't create " + zipname + ".");
          return;
 }
        byte[] buffer = new byte[sChunk];
        // compress the file
        try {
          FileInputStream in = new FileInputStream(args[0]);
          int length;
         while ((length = in.read(buffer, 0, sChunk)) != -1) zipout.write(buffer, 0, length);
          in.close();
 }
        catch (IOException e) {
          System.out.println("Couldn't compress " + args[0] + ".");
 }
        try { zipout.close(); }
        catch (IOException e) {}
      }
```
First, we check to make sure we have a command-line argument representing a filename. We then construct a GZIPOutputStream wrapped around a FileOutputStream representing the given filename, with the *.gz* suffix appended. With this in place, we open the source file. We read chunks of data and write them into the GZIPOutputStream. Finally, we clean up by closing our open streams.

#### **Zip archives**

}

While GZIP is simple compression format for a stream or file, a ZIP archive is a file that is actually a collection of files, some (or all) of which may be compressed. Writing data to a ZIP archive file is a little more involved than simply wrapping a stream, but not difficult. Each item in the ZIP file is represented by a ZipEntry object. When writing to a ZipOutputStream, you'll need to call putNextEntry() before writing the data for each item. The following example shows how to create a ZipOutputStream. You'll notice that it starts out with a stream wrapper just like it did when creating a GZIPOutput Stream:

```
 ZipOutputStream zipout;
 try {
   FileOutputStream out = new FileOutputStream("archive.zip");
   zipout = new ZipOutputStream(out);
 }
 catch (IOException e) {}
```
Let's say we have two files we want to write into this archive. Before we begin writing, we need to call putNextEntry() to set the name of the file within the archive and initialize the stream to the correct position for it. Here we create a simple ZipEntry with just a file name. You can set other ZIP format specific fields in ZipEntry, but most of the time, you won't need to bother with them.

```
 try {
      ZipEntry entry = new ZipEntry("first.dat");
      zipout.putNextEntry(entry);
      zipout.write( ... ) // Write data for first file
      ZipEntry entry = new ZipEntry("second.dat");
      zipout.putNextEntry(entry);
      zipout.write( ... ) // Write data for second file
 . . .
      zipout.close();
    }
    catch (IOException e) {}
```
### **Decompressing Data**

To decompress data in the GZIP format, simply wrap a GZIPInputStream around an underlying FileInputStream and read from it. The following example complements our earlier GZip example and shows how to decompress a GZIP file:

```
 import java.io.*;
    import java.util.zip.*;
    public class GUnzip {
      public static int sChunk = 8192;
      public static void main(String[] args) {
       if (args.length != 1) {
           System.out.println("Usage: GUnzip source");
          return;
        }
        // create input stream
        String zipname, source;
        if (args[0].endsWith(".gz")) {
         zipname = arg[0];source = arg[0].substring(0, arg[0].length() - 3);
        }
        else {
          zipname = args[0] + ".gz";source = arg[0];
 }
        GZIPInputStream zipin;
        try {
          FileInputStream in = new FileInputStream(zipname);
          zipin = new GZIPInputStream(in);
        }
        catch (IOException e) {
```

```
 System.out.println("Couldn't open " + zipname + ".");
           return;
 }
        byte[] buffer = new byte[sChunk];
        // decompress the file
        try {
          FileOutputStream out = new FileOutputStream(source);
          int length;
         while ((length = zipin.read(buffer, 0, schunk)) := -1) out.write(buffer, 0, length);
          out.close();
        }
        catch (IOException e) {
           System.out.println("Couldn't decompress " + args[0] + ".");
        }
        try { zipin.close(); }
        catch (IOException e) {}
      }
```
First, we check to make sure we have a command-line argument representing a filename. If the argument ends with *.gz*, we figure out what the filename for the uncompressed file should be. Otherwise, we use the given argument and assume the compressed file has the *.gz* suffix. Then we construct a GZIPInputStream wrapped around a FileInput Stream that represents the compressed file. With this in place, we open the target file. We read chunks of data from the GZIPInputStream and write them into the target file. Finally, we clean up by closing our open streams.

Reading a ZIP archive is also the mirror of writing. When reading from a ZipInput Stream, you should call getNextEntry() before reading each item. When getNextEn try() returns null, there are no more items to read. The following example shows how to create a ZipInputStream:

```
 ZipInputStream zipin;
 try {
   FileInputStream in = new FileInputStream("archive.zip");
   zipin = new ZipInputStream(in);
 }
 catch (IOException e) {}
```
Suppose we want to read two files from this archive. Before we begin reading, we need to call getNextEntry(). At the very least, the entry gives us a name of the item we are reading from the archive:

```
 try {
  ZipEntry first = zipin.getNextEntry();
   zipin.read( ... ) // Read the file data
 } catch (IOException e) {}
```
}

Now, you can read the contents of the first item in the archive. When you come to the end of the item, the read() method returns -1. At this point, you can call getNextEntry() again to read the second item from the archive. If you call getNextEn try() and it returns null, there are no more items and you have reached the end of the archive.

# **Zip Archive As a Filesystem**

One of the benefits of the new java.nio.file package introduce with Java 7 is the ability to implement custom filesystems in Java. (We talked about the File API for the NIO file package earlier in this chapter and we'll return to the more general NIO facilities in the next section.) Java 7 ships with one such custom filesystem implementation bundled within it: the Zip Filesystem Provider.<sup>2</sup> Using the Zip Filesystem Provider, we can open a ZIP archive and treat it like a filesystem: reading, writing, copying, and renaming files using all of the standard java.nio.file APIs, except that all of these operations happen inside the ZIP archive file instead of on the host computer filesystem (as you might otherwise expect).

The key to making this possible is that the NIO File API starts with a FileSystem abstraction that serves as a factory for Path objects. In our previous discussion of the NIO File API we always simply asked for the default filesystem using Filesystems.get Default(). This time, we are going to target a particular custom filesystem type and destination by constructing a special URI for our ZIP archive. (As we'll discuss in the networking chapters, a URI is kind of like a URL except that it can be more abstract).

```
 // Construct the URI pointing to the ZIP archive
         URI zipURI = URI.create("jar:file:/Users/pat/tmp/MyArchive.zip");
         // Open or create it and write a file
         Map<String, String> env = new HashMap<>();
         env.put("create", "true");
         try ( FileSystem zipfs = FileSystems.newFileSystem( zipURI, env ) )
\overline{\mathcal{L}}Path path = zipfs.getPath("/README.txt");
             OutputStream out = Files.newOutputStream( path );
             try ( PrintWriter pw = new PrintWriter(
                 new OutputStreamWriter( out ) ) ) {
                 pw.println("Hello World!");
             }
         }
```
In this snippet, we constructed a URI for our ZIP archive using the URIcreate() method and the special *jar:file:* prefix. (The Java JAR format is really just the ZIP format with some additional conventions.) We then used that URI with the Filesystems newFile

<sup>2.</sup> The Zip Filesystem Provider is also supplied as an example along with sample source code even though it's unclear if Oracle intends it to be a standard. But at the time of this writing, it is bundled with the JDK and JRE of Java 7 on all platforms.

System() method to create the right kind of filesystem reference for us. The FileSys tem it returns will perform all of its operations on entries within the ZIP, but otherwise will behave just like we've seen previously. The other argument to the newFileSys tem() method is a Map containing string properties that are specific to the provider. In this case, we pass in the value "create" as "true," indicating that we want the ZIP filesystem provider to create the archive if it does not already exist. In order to know what properties can be passed, you'll have to consult the documentation for the particular file‐ system provider.

In our preceding snippet, we then create a Path for a file */README.txt* at the root folder of the filesystem and write a string to it. Because we are using try-with-resources clauses to encapsulate opening the filesystem and writing to the file, the resources will be automatically closed for us when the operation is complete.

Other operations proceed just as with "normal" files. For example, we can move a file by creating a path for the existing file and a path for the new location and then using the standard Files move() method.

```
 // Move the file
 try ( FileSystem zipfs = FileSystems.newFileSystem( fsURI, env ) )
 {
     Path path = zipfs.getPath("/README.txt");
    Path toPath = zipfs.getPath("/README2.txt");
     Files.move( path, toPath );
 }
```
# **The NIO Package**

We are now going to complete our introduction to core Java I/O facilities by returning to the java.nio package. The name NIO stands for "New I/O" and, as we saw earlier in this chapter in our discussion of java.nio.file, one aspect of NIO is simply to update and enhance features of the legacy java.io package. Much of the general NIO functionality does indeed overlap with existing APIs. However, NIO was first introduced to address specific issues of scalability for large systems, especially in networked appli‐ cations. The following section outlines the basic elements of NIO, which center on working with *buffers* and *channels*.

## **Asynchronous I/O**

Most of the need for the NIO package was driven by the desire to add *nonblocking* and *selectable* I/O to Java. Prior to NIO, most read and write operations in Java were bound to threads and were forced to block for unpredictable amounts of time. Although certain APIs such as Sockets (which we'll see in Chapter 13) provided specific means to limit how long an I/O call could take, this was a workaround to compensate for the lack of a more general mechanism. In many languages, even those without threading, I/O could still be done efficiently by setting I/O streams to a nonblocking mode and testing them for their readiness to send or receive data. In a nonblocking mode, a read or write does only as much work as can be done immediately—filling or emptying a buffer and then returning. Combined with the ability to test for readiness, this allows a single-threaded application to continuously service many channels efficiently. The main thread "selects" a stream that is ready and works with it until it blocks and then moves on to another. On a single-processor system, this is fundamentally equivalent to using multiple threads. It turns out that this style of processing has scalability advantages even when using a pool of threads (rather than just one). We'll discuss this in detail in Chapter 13when we discuss networking and building servers that can handle many clients simultaneously.

In addition to nonblocking and selectable I/O, the NIO package enables closing and interrupting I/O operations asynchronously. As discussed in Chapter 9, prior to NIO there was no reliable way to stop or wake up a thread blocked in an I/O operation. With NIO, threads blocked in I/O operations always wake up when interrupted or when the channel is closed by anyone. Additionally, if you interrupt a thread while it is blocked in an NIO operation, its channel is automatically closed. (Closing the channel because the thread is interrupted might seem too strong, but usually it's the right thing to do.)

### **Performance**

Channel I/O is designed around the concept of *buffers*, which are a sophisticated form of array, tailored to working with communications. The NIO package supports the concept of *direct buffers—*buffers that maintain their memory outside the Java VM in the host operating system. Because all real I/O operations ultimately have to work with the host OS by maintaining the buffer space there, some operations can be made much more efficient. Data moving between two external endpoints can be transferred without first copying it into Java and back out.

## **Mapped and Locked Files**

NIO provides two general-purpose file-related features not found in java.io: memorymapped files and file locking. We'll discuss memory-mapped files later, but suffice it to say that they allow you to work with file data as if it were all magically resident in memory. File locking supports the concept of shared and exclusive locks on regions of files—useful for concurrent access by multiple applications.

# **Channels**

While java.io deals with streams, java.nio works with channels. A *channel* is an endpoint for communication. Although in practice channels are similar to streams, the underlying notion of a channel is more abstract and primitive. Whereas streams in java.io are defined in terms of input or output with methods to read and write bytes, the basic channel interface says nothing about how communications happen. It simply has the notion of being open or closed, supported via the methods isOpen() and close(). Implementations of channels for files, network sockets, or arbitrary devices then add their own methods for operations, such as reading, writing, or transferring data. The following channels are provided by NIO:

- FileChannel
- Pipe.SinkChannel, Pipe.SourceChannel
- SocketChannel, ServerSocketChannel, DatagramChannel

We'll cover FileChannel in this chapter. The Pipe channels are simply the channel equivalents of the java.io Pipe facilities. We'll talk about Socket and Datagram chan‐ nels in Chapter 13. Additionally, in Java 7 there are now asynchronous versions of both the file and socket channels: AsynchronousFileChannel, AsynchronousSocketChan nel, AsynchronousServerSocketChannel, and AsynchronousDatagramChannel. These asynchronous versions essentially buffer all of their operations through a thread pool and report results back through an asynchronous API. We'll talk about the asynchro‐ nous file channel later in this chapter.

All these basic channels implement the ByteChannel interface, designed for channels that have read and write methods like I/O streams. ByteChannels read and write Byte Buffers, however, as opposed to plain byte arrays.

In addition to these channel implementations, you can bridge channels with java.io I/O streams and readers and writers for interoperability. However, if you mix these features, you may not get the full benefits and performance offered by the NIO package.

# **Buffers**

Most of the utilities of the java.io and java.net packages operate on byte arrays. The corresponding tools of the NIO package are built around ByteBuffers (with characterbased buffer CharBuffer for text). Byte arrays are simple, so why are buffers necessary? They serve several purposes:

- They formalize the usage patterns for buffered data, provide for things like readonly buffers, and keep track of read/write positions and limits within a large buffer space. They also provide a mark/reset facility like that of java.io.BufferedInput Stream.
- They provide additional APIs for working with raw data representing primitive types. You can create buffers that "view" your byte data as a series of larger primi‐ tives, such as shorts, ints, or floats. The most general type of data buffer, Byte Buffer, includes methods that let you read and write all primitive types just like DataOutputStream does for streams.

• They abstract the underlying storage of the data, allowing for special optimizations by Java. Specifically, buffers may be allocated as direct buffers that use native buffers of the host operating system instead of arrays in Java's memory. The NIO Chan nel facilities that work with buffers can recognize direct buffers automatically and try to optimize I/O to use them. For example, a read from a file channel into a Java byte array normally requires Java to copy the data for the read from the host oper‐ ating system into Java's memory. With a direct buffer, the data can remain in the host operating system, outside Java's normal memory space until and unless it is needed.

### **Buffer operations**

A buffer is a subclass of a java.nio.Buffer object. The base Buffer class is something like an array with state. It does not specify what type of elements it holds (that is for subtypes to decide), but it does define functionality that is common to all data buffers. A Buffer has a fixed size called its *capacity*. Although all the standard Buffers provide "random access" to their contents, a Buffer generally expects to be read and written sequentially, so Buffers maintain the notion of a *position* where the next element is read or written. In addition to position, a Buffer can maintain two other pieces of state information: a *limit*, which is a position that is a "soft" limit to the extent of a read or write, and a *mark*, which can be used to remember an earlier position for future recall.

Implementations of Buffer add specific, typed get and put methods that read and write the buffer contents. For example, ByteBuffer is a buffer of bytes and it has get() and put() methods that read and write bytes and arrays of bytes (along with many other useful methods we'll discuss later). Getting from and putting to the Buffer changes the position marker, so the Buffer keeps track of its contents somewhat like a stream. At‐ tempting to read or write past the limit marker generates a BufferUnderflowExcep tion or BufferOverflowException, respectively.

The mark, position, limit, and capacity values always obey the following formula:

mark <= position <= limit <= capacity

The position for reading and writing the Buffer is always between the mark, which serves as a lower bound, and the limit, which serves as an upper bound. The capacity represents the physical extent of the buffer space.

You can set the position and limit markers explicitly with the position() and lim it() methods. Several convenience methods are provided for common usage patterns. The reset() method sets the position back to the mark. If no mark has been set, an InvalidMarkException is thrown. The clear() method resets the position to 0 and makes the limit the capacity, readying the buffer for new data (the mark is discarded). Note that the clear() method does not actually do anything to the data in the buffer; it simply changes the position markers.

The flip() method is used for the common pattern of writing data into the buffer and then reading it back out. flip makes the current position the limit and then resets the current position to 0 (any mark is thrown away), which saves having to keep track of how much data was read. Another method, rewind(), simply resets the position to 0, leaving the limit alone. You might use it to write the same size data again. Here is a snippet of code that uses these methods to read data from a channel and write it to two channels:

```
 ByteBuffer buff = ...
 while ( inChannel.read( buff ) > 0 ) { // position = ?
     buff.flip(); // limit = position; position = 0;
     outChannel.write( buff );
     buff.rewind(); // position = 0
     outChannel2.write( buff );
     buff.clear(); // position = 0; limit = capacity
 }
```
This might be confusing the first time you look at it because here, the read from the Channel is actually a write to the Buffer and vice versa. Because this example writes all the available data up to the limit, either  $flip()$  or rewind() have the same effect in this case.

### **Buffer types**

As stated earlier, various buffer types add get and put methods for reading and writing specific data types. Each of the Java primitive types has an associated buffer type: Byte Buffer, CharBuffer, ShortBuffer, IntBuffer, LongBuffer, FloatBuffer, and Double Buffer. Each provides get and put methods for reading and writing its type and arrays of its type. Of these, ByteBuffer is the most flexible. Because it has the "finest grain" of all the buffers, it has been given a full complement of get and put methods for reading and writing all the other data types as well as byte. Here are some ByteBuffer methods:

```
 byte get()
 char getChar()
 short getShort()
 int getInt()
 long getLong()
 float getFloat()
 double getDouble()
 void put(byte b)
 void put(ByteBuffer src)
 void put(byte[] src, int offset, int length)
 void put(byte[] src)
 void putChar(char value)
 void putShort(short value)
 void putInt(int value)
 void putLong(long value)
```

```
 void putFloat(float value)
 void putDouble(double value)
```
As we said, all the standard buffers also support random access. For each of the afore‐ mentioned methods of ByteBuffer, an additional form takes an index; for example:

```
 getLong( int index )
 putLong( int index, long value )
```
But that's not all. ByteBuffer can also provide "views" of itself as any of the coarsegrained types. For example, you can fetch a ShortBuffer view of a ByteBuffer with the asShortBuffer() method. The ShortBuffer view is *backed* by the ByteBuffer, which means that they work on the same data, and changes to either one affect the other. The view buffer's extent starts at the ByteBuffer's current position, and its capacity is a function of the remaining number of bytes, divided by the new type's size. (For example, shorts consume two bytes each, floats four, and longs and doubles take eight.) View buffers are convenient for reading and writing large blocks of a contiguous type within a ByteBuffer.

CharBuffers are interesting as well, primarily because of their integration with Strings. Both CharBuffers and Strings implement the java.lang.CharSequence in‐ terface. This is the interface that provides the standard charAt() and length() methods. Because of this, newer APIs (such as the java.util.regex package) allow you to use a CharBuffer or a String interchangeably. In this case, the CharBuffer acts like a mod‐ ifiable String with user-configurable, logical start and end positions.

### **Byte order**

Because we're talking about reading and writing types larger than a byte, the question arises: in what order do the bytes of multibyte values (e.g., shorts and ints) get written? There are two camps in this world: "big endian" and "little endian."<sup>3</sup> Big endian means that the most significant bytes come first; little endian is the reverse. If you're writing binary data for consumption by some native application, this is important. Intelcompatible computers use little endian, and many workstations that run Unix use big endian. The ByteOrder class encapsulates the choice. You can specify the byte order to use with the ByteBuffer order() method, using the identifiers ByteOrder.BIG ENDI AN and ByteOrder. LITTLE ENDIAN like so:

```
 byteArray.order( ByteOrder.BIG_ENDIAN );
```
You can retrieve the native ordering for your platform using the static ByteOrder.na tiveOrder() method. (I know you're curious.)

<sup>3.</sup> The terms *big endian* and *little endian* come from Jonathan Swift's novel *Gulliver's Travels*, where it denoted two camps of Lilliputians: those who eat their eggs from the big end and those who eat them from the little end.

#### **Allocating buffers**

You can create a buffer either by allocating it explicitly using allocate() or by wrapping an existing plain Java array type. Each buffer type has a static allocate() method that takes a capacity (size) and also a wrap() method that takes an existing array:

```
CharBuffer cbuf = CharBuffer.allocate( 64*1024 );
```
A direct buffer is allocated in the same way, with the allocateDirect() method:

```
 ByteBuffer bbuf = ByteBuffer.allocateDirect( 64*1024 );
 ByteBuffer bbuf2 = ByteBuffer.wrap( someExistingArray );
```
As we described earlier, direct buffers can use operating system memory structures that are optimized for use with some kinds of I/O operations. The tradeoff is that allocating a direct buffer is a little slower and heavier weight operation than a plain buffer, so you should try to use them for longer-term buffers.

### **Character Encoders and Decoders**

Character encoders and decoders turn characters into raw bytes and vice versa, mapping from the Unicode standard to particular encoding schemes. Encoders and decoders have long existed in Java for use by Reader and Writer streams and in the methods of the String class that work with byte arrays. However, early on there was no API for working with encoding explicitly; you simply referred to encoders and decoders wher‐ ever necessary by name as a String. The java.nio.charset package formalized the idea of a Unicode character set encoding with the Charset class.

The Charset class is a factory for Charset instances, which know how to encode character buffers to byte buffers and decode byte buffers to character buffers. You can look up a character set by name with the static Charset.forName() method and use it in conversions:

```
 Charset charset = Charset.forName("US-ASCII");
 CharBuffer charBuff = charset.decode( byteBuff ); // to ascii
 ByteBuffer byteBuff = charset.encode( charBuff ); // and back
```
You can also test to see if an encoding is available with the static Charset. is Suppor ted() method.

The following character sets are guaranteed to be supplied:

- US-ASCII
- ISO-8859-1
- UTF-8
- UTF-16BE
- UTF-16LE

• UTF-16

You can list all the encoders available on your platform using the static availableChar sets() method:

```
Map map = Charset.availableCharsets();
Iterator it = map.kevSet() .iterator();
 while ( it.hasNext() )
     System.out.println( it.next() );
```
The result of availableCharsets() is a map because character sets may have "aliases" and appear under more than one name.

In addition to the buffer-oriented classes of the java.nio package, the InputStream Reader and OutputStreamWriter bridge classes of the java.io package have been updated to work with Charset as well. You can specify the encoding as a Charset object or by name.

### **CharsetEncoder and CharsetDecoder**

You can get more control over the encoding and decoding process by creating an in‐ stance of CharsetEncoder or CharsetDecoder (a codec) with the Charset newEncod er() and newDecoder() methods. In the previous snippet, we assumed that all the data was available in a single buffer. More often, however, we might have to process data as it arrives in chunks. The encoder/decoder API allows for this by providing more general encode() and decode() methods that take a flag specifying whether more data is expected. The codec needs to know this because it might have been left hanging in the middle of a multibyte character conversion when the data ran out. If it knows that more data is coming, it does not throw an error on this incomplete conversion. In the fol‐ lowing snippet, we use a decoder to read from a ByteBuffer bbuff and accumulate character data into a CharBuffer cbuff:

```
 CharsetDecoder decoder = Charset.forName("US-ASCII").newDecoder();
 boolean done = false;
 while ( !done ) {
     bbuff.clear();
    done = (in.read(bbuffer) == -1);
     bbuff.flip();
     decoder.decode( bbuff, cbuff, done );
 }
 cbuff.flip();
 // use cbuff. . .
```
Here, we look for the end of input condition on the in channel to set the flag done. Note that we take advantage of the flip() method on ByteBuffer to set the limit to the amount of data read and reset the position, setting us up for the decode operation in one step. The encode() and decode() methods also return a result object, CoderRe sult, that can determine the progress of encoding (we do not use it in the previous snippet). The methods isError(), isUnderflow(), and isOverflow() on the CoderRe sult specify why encoding stopped: for an error, a lack of bytes on the input buffer, or a full output buffer, respectively.

### **FileChannel**

Now that we've covered the basics of channels and buffers, it's time to look at a real channel type. The FileChannel is the NIO equivalent of the java.io.RandomAccess File, but it provides several core new features in addition to some performance optimizations. In particular, use a FileChannel in place of a plain java.io file stream if you wish to use file locking, memory-mapped file access, or highly optimized data transfer between files or between file and network channels.

A FileChannel can be created for a Path using the static FileChannelopen() method.

```
 FileSystem fs = FileSystems.getDefault();
Path p = fs.getPath("/tmp/foo.txt");
 // Open default for reading
 try ( FileChannel channel = FileChannel.open(( p ) ) {
     ...
 }
 // Open with options for writing
 import static java.nio.file.StandardOpenOption.*;
 try ( FileChannel channel = FileChannel.open( p, WRITE, APPEND, ... ) ) {
     ...
 }
```
By default, open() creates a read-only channel for the file. We can open a channel for writing or appending and control other more advanced features such as atomic create and data syncing by passing additional options as shown in the second part of the previous example. Table 12-4 summarizes these options.

*Table 12-4. java.nio.file.StandardOpenOption*

| <b>Option</b>     | <b>Description</b>                                                                                                    |
|-------------------|----------------------------------------------------------------------------------------------------|
| READ, WRITE       | Open the file for read-only or write-only (default is read-only). Use both for read-write.                                                                                                    |
| APPEND            | Open the file for writing; all writes are positioned at the end of the file.                                                                                                    |
| CREATE            | Use with WRITE to open the file and create it if needed.                                                                                                    |
| <b>CREATE NEW</b> | Use with WRITE to create a file atomically; failing if the file already exists.                                                                                                    |
| DELETE ON CLOSE   | Attempt to delete the file when it is closed or, if open, when the VM exits.                                                                                                    |
| SYNC, DSYNC       | Wherever possible, quarantee that write operations block until all data is written to storage.<br>SYNC does this for all file changes including data and metadata (attributes) whereas DSYNC<br>only adds this requirement for the data content of the file. |

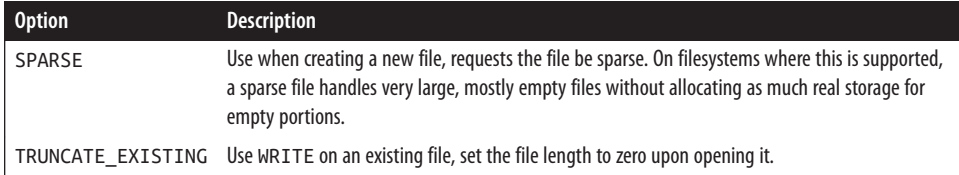

A FileChannel can also be constructed from a classic FileInputStream, FileOutput Stream, or RandomAccessFile:

```
 FileChannel readOnlyFc = new FileInputStream("file.txt").getChannel();
 FileChannel readWriteFc = new RandomAccessFile("file.txt", "rw")
     .getChannel();
```
FileChannels created from these file input and output streams are read-only or writeonly, respectively. To get a read/write FileChannel, you must construct a RandomAc cessFile with read/write permissions, as in the previous example.

Using a FileChannel is just like a RandomAccessFile, but it works with ByteBuffer instead of byte arrays:

```
 ByteBuffer bbuf = ByteBuffer.allocate( ... ); 
 bbuf.clear();
 readOnlyFc.position( index );
 readOnlyFc.read( bbuf );
 bbuf.flip();
 readWriteFc.write( bbuf );
```
You can control how much data is read and written either by setting buffer position and limit markers or using another form of read/write that takes a buffer starting position and length. You can also read and write to a random position by supplying indexes with the read and write methods:

```
 readWriteFc.read( bbuf, index )
 readWriteFc.write( bbuf, index2 );
```
In each case, the actual number of bytes read or written depends on several factors. The operation tries to read or write to the limit of the buffer, and the vast majority of the time that is what happens with local file access. The operation is guaranteed to block only until at least one byte has been processed. Whatever happens, the number of bytes processed is returned, and the buffer position is updated accordingly, preparing you to repeat the operation until it is complete if needed. This is one of the conveniences of working with buffers; they can manage the count for you. Like standard streams, the channel read() method returns -1 upon reaching the end of input.

The size of the file is always available with the size() method. It can change if you write past the end of the file. Conversely, you can truncate the file to a specified length with the truncate() method.

#### **Concurrent access**

FileChannels are safe for use by multiple threads and guarantee that data "viewed" by them is consistent across channels in the same VM. Unless you specify the SYNC or DSYNC options, no guarantees are made about how quickly writes are propagated to the storage mechanism. If you only intermittently need to be sure that data is safe before moving on, you can use the force() method to flush changes to disk. The force() method takes a Boolean argument indicating whether or not file metadata, including timestamp and permissions, must be written (sync or dsync). Some systems keep track of reads on files as well as writes, so you can save a lot of updates if you set the flag to false, which indicates that you don't care about syncing that data immediately.

As with all Channels, a FileChannel may be closed by any thread. Once closed, all its read/write and position-related methods throw a ClosedChannelException.

### **File locking**

FileChannels support exclusive and shared locks on regions of files through the lock() method:

```
 FileLock fileLock = fileChannel.lock();
 int start = 0, len = fileChannel2.size();
 FileLock readLock = fileChannel2.lock( start, len, true );
```
Locks may be either shared or exclusive. An *exclusive* lock prevents others from ac‐ quiring a lock of any kind on the specified file or file region. A *shared* lock allows others to acquire overlapping shared locks but not exclusive locks. These are useful as write and read locks, respectively. When you are writing, you don't want others to be able to write until you're done, but when reading, you need only to block others from writing, not reading concurrently.

The no-args lock() method in the previous example attempts to acquire an exclusive lock for the whole file. The second form accepts a starting and length parameter as well as a flag indicating whether the lock should be shared (or exclusive). The FileLock object returned by the lock() method can be used to release the lock:

```
 fileLock.release();
```
Note that file locks are only guaranteed be a *cooperative* API; they do not necessarily prevent anyone from reading or writing to the locked file contents. In general, the only way to guarantee that locks are obeyed is for both parties to attempt to acquire the lock and use it. Also, shared locks are not implemented on some systems, in which case all requested locks are exclusive. You can test whether a lock is shared with the is Shared() method.

FileChannel locks are held until the channel is closed or interrupted, so performing locks within a try-with-resources statement will help ensure that locks are released more robustly.

```
try ( FileChannel channel = FileChannel.open( p, WRITE ) ) {
     channel.lock();
     ...
}
```
#### **Memory-mapped files**

One of the most interesting features offered through FileChannel is the ability to map a file into memory. When a file is *memory-mapped*, like magic it becomes accessible through a single ByteBuffer—as if the entire file was read into memory at once. The implementation of this is extremely efficient, generally among the fastest ways to access the data. For working with large files, memory mapping can save a lot of resources and time.

This may seem counterintuitive; we're getting a conceptually easier way to access our data and it's also faster and more efficient? What's the catch? There really is no catch. The reason for this is that all modern operating systems are based on the idea of virtual memory. In a nutshell, that means that the operating system makes disk space act like memory by continually paging (swapping 4KB blocks called "pages") between memory and disk, transparent to the applications. Operating systems are very good at this; they efficiently cache the data that the application is using and let go of what is not in use. Memory-mapping a file is really just taking advantage of what the OS is doing internally.

A good example of where a memory-mapped file would be useful is in a database. Imagine a 10 GB file containing records indexed at various positions. By mapping the file, we can work with a standard ByteBuffer, reading and writing data at arbitrary positions and letting the native operating system read and write the underlying data in fine-grained pages as necessary. We could emulate this behavior with RandomAccess File or FileChannel, but we would have to explicitly read and write data into buffers first, and the implementation would almost certainly not be as efficient.

A mapping is created with the FileChannel map() method. For example:

```
 FileChannel fc =FileChannel.open( fs.getPath("index.db"), CREATE, READ,
     WRITE );
 MappedByteBuffer mappedBuff =
     fc.map( FileChannel.MapMode.READ_WRITE, 0, fc.size() );
```
The map() method returns a MappedByteBuffer, which is simply the standard Byte Buffer with a few additional methods relating to the mapping. The most important is force(), which ensures that any data written to the buffer is flushed out to permanent storage on the disk. The READ\_ONLY and READ\_WRITE constant identifiers of the File Channel. MapMode static inner class specify the type of access. Read/write access is available only when mapping a read/write file channel. Data read through the buffer is always consistent within the same Java VM. It may also be consistent across applications on the same host machine, but this is not guaranteed.

Again, a MappedByteBuffer acts just like a ByteBuffer. Continuing with the previous example, we could decode the buffer with a character decoder and search for a pattern like so:

```
 CharBuffer cbuff = Charset.forName("US-ASCII").decode( mappedBuff );
 Matcher matcher = Pattern.compile("abc*").matcher( cbuff );
 while ( matcher.find() )
    System.out.println( matcher.start()+": "+matcher.group(0) );
```
Here, we have implemented something like the Unix *grep* command by relying on the Regular Expression API working with our CharBuffer as a CharSequence. We've cheat‐ ed a bit in this example since the CharBuffer allocated by the decode() method is as large as the mapped file and must be held in memory. To do this efficiently, we could use the CharsetDecoder discussed earlier in this chapter to iterate through the large mapped space without pulling everything into memory.

### **Direct transfer**

The final feature of FileChannel that we'll examine is performance optimization. Fil eChannel supports two highly optimized data transfer methods: transferFrom() and transferTo(), which move data between the file channel and another channel. These methods can take advantage of direct buffers internally to move data between the channels as fast as possible, often without copying the bytes into Java's memory space at all. The following example should be the fastest way to implement a file copy in Java short of using the built-in Filescopy() method:

```
import java.nio.channels.*;
import java.nio.file.*;
import static java.nio.file.StandardOpenOption.*;
public class CopyFile
{
     public static void main( String [] args ) throws Exception
\{ FileSystem fs = FileSystems.getDefault();
        Path fromFile = fs.getPath( args[0]);
        Path toFile = fs.getPath(ars[1]):
         try (
             FileChannel in = FileChannel.open( fromFile );
             FileChannel out = FileChannel.open( toFile, CREATE, WRITE ); )
         {
            in.transferTo( 0, (int)in.size(), out );
         }
     }
}
```
#### **AsynchronousFileChannel**

When we return to NIO in the next chapter, we will see that network channels are types of SelectableChannel, which means that they can be managed with a *selector* to poll for when the channels are ready to be read or written and manage them efficiently without blocking threads. File channels are *not* selectable channels and most regular file operations simply block until they are completed. This is not to say that file operations always block until all the bytes we want are read from or written to disk. In general, read operations may return fewer bytes than requested and write operations may boh write fewer bytes and also may buffer data in memory unless we use the SYNC or DSYNC open options. But in a world where disk access can be many, many orders of magnitude slower than in-memory operations even these partial reads and writes may be slow enough that we do not wish to block waiting for them.

The obvious solution is to use multithreading and coordinate our reads and writes in a separate thread from our main logic. Java 7 has made this easier by introducing the AysnchronousFileChannel, which is a file channel that delegates all of its operations to a thread pool and can report results using a Future object or asynchronous callback. All read and write operations on asynchronous file channels must specify the byte offset for the operation (as there is no well-defined "current" offset into the file at any given time). The simplest example is to write a file update in the background without gathering results:

```
 AsynchronousFileChannel channel = AsynchronousFileChannel.open( path,
     WRITE );
 // Write logBuffer to the end of the file in the background, returning
 // immediately
 channel.write( logBuffer, channel.size() );
 ...
```
Here, we have constructed an AsynchronousFileChannel analogous to the way we'd open a regular file channel. Our write happens in the background and the write() method returns immediately. By default, the channel will use a system default thread pool to perform our write in the background. Alternately, we could have supplied our own Executor service for the thread pool as an argument to the open() call. If at some point we need to sync up and guarantee that all data is written, we can use the channel's force() method to block until all writes are complete.

A more interesting case is a read operation where we need the bytes returned from the operation. In this case we can supply a callback CompletionHandler object that will push the results to us when they are ready.

```
 AsynchronousFileChannel channel = AsynchronousFileChannel.open( path );
 ByteBuffer bbuff = ByteBuffer.allocate( 1024 );
Object attachment = \dots;
 channel.read( bbuff, offset, attachment,
     new CompletionHandler<Integer, Object>() {
```

```
 @Override
            public void completed( Integer result, Object attachment ) {
               System.out.println( "read bytes = " + result );
 }
            @Override
            public void failed( Throwable exc, Object attachment ){
                ...
 }
        } );
```
The additional argument attachment in the read call can be any object we like, and it is simply returned to us in the callback as a way for us to maintain any context needed to service the result. Here, we print the number of bytes ready, which as usual may be fewer than we requested, but at least didn't require us to wait for them. The other pos‐ sibility illustrated here is that the read may fail, in which case our failed() method is invoked with the associated exception.

### **Scalable I/O with NIO**

We've laid the groundwork for using the NIO package in this chapter, but left out some of the important pieces. In the next chapter, we'll see more of the real motivation for java.nio when we talk about nonblocking and selectable I/O. In addition to the per‐ formance optimizations that can be made through direct buffers, these capabilities make possible designs for network servers that use fewer threads and can scale well to large systems. In that chapter, we'll look at the other significant Channel types: SocketChan nel, ServerSocketChannel, and DatagramChannel.